**PhxAss\_d**

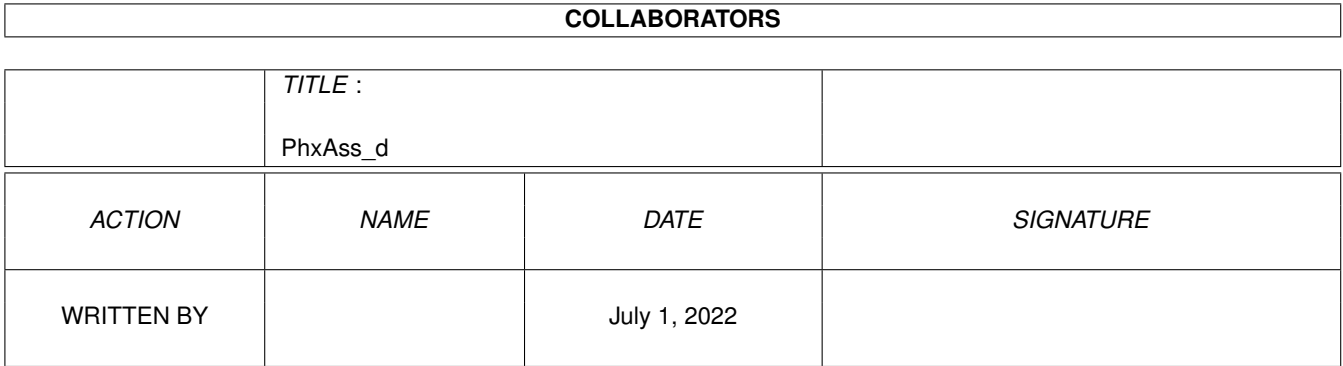

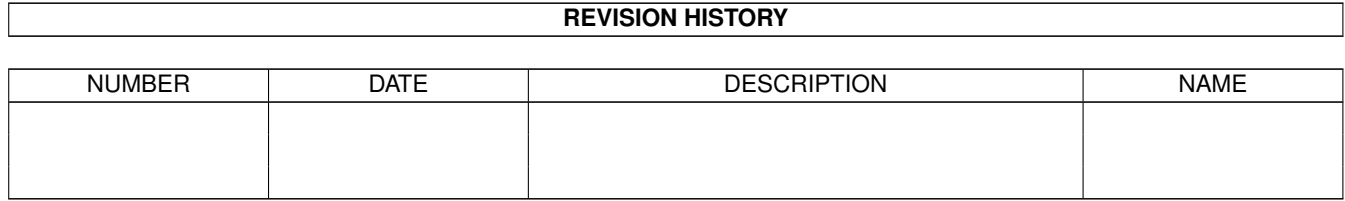

# **Contents**

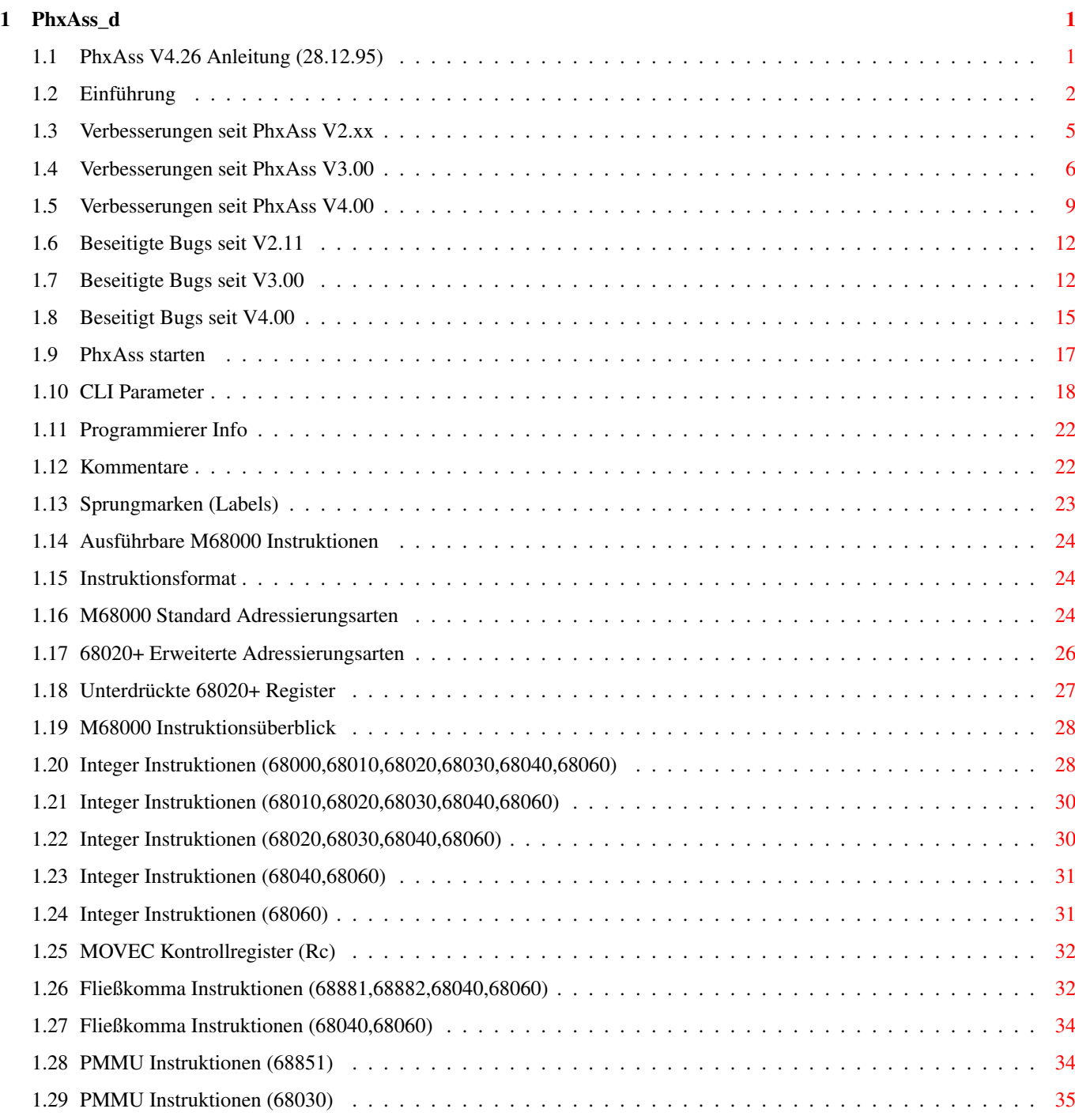

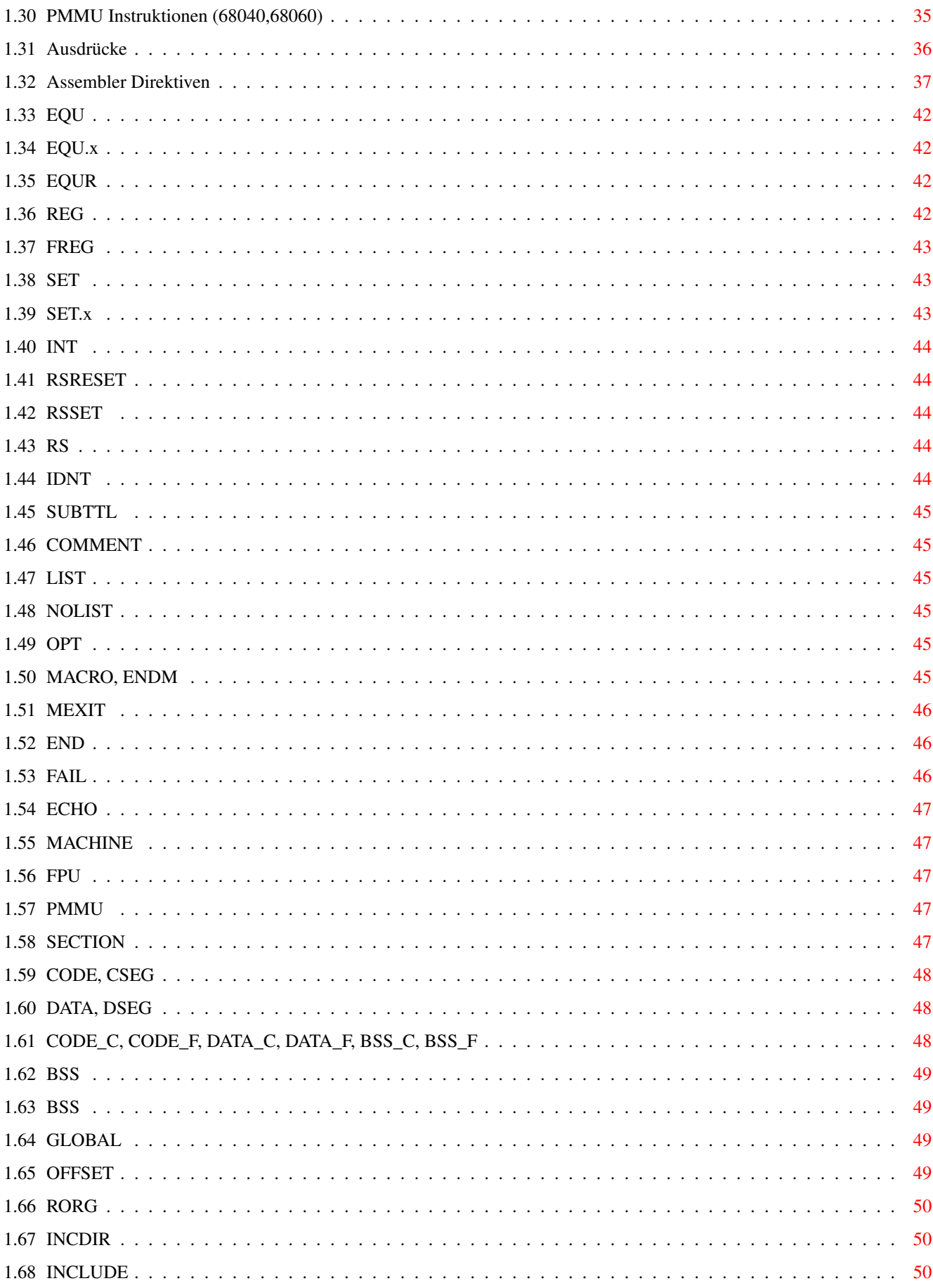

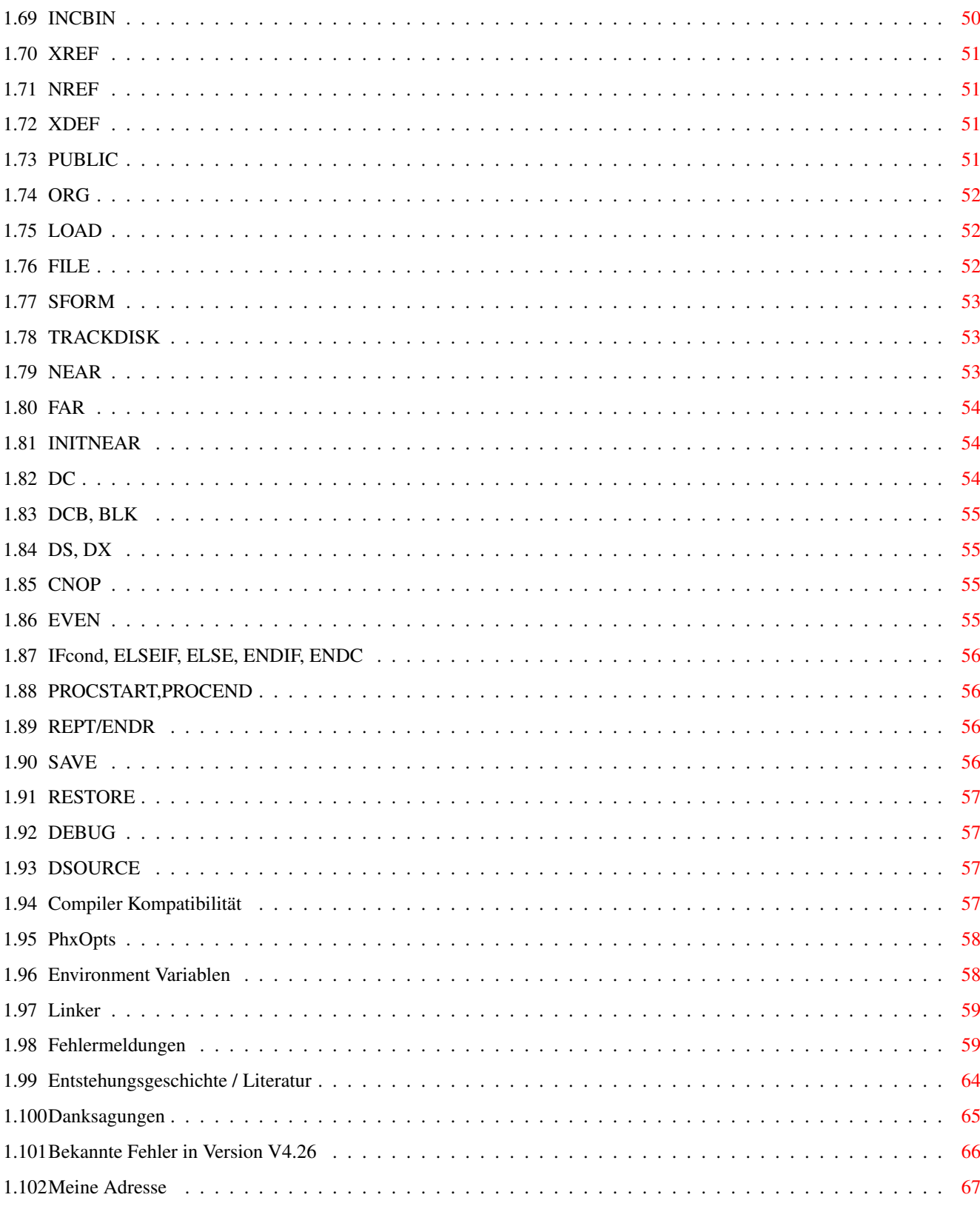

# <span id="page-5-0"></span>**Chapter 1**

# **PhxAss\_d**

# <span id="page-5-1"></span>**1.1 PhxAss V4.26 Anleitung (28.12.95)**

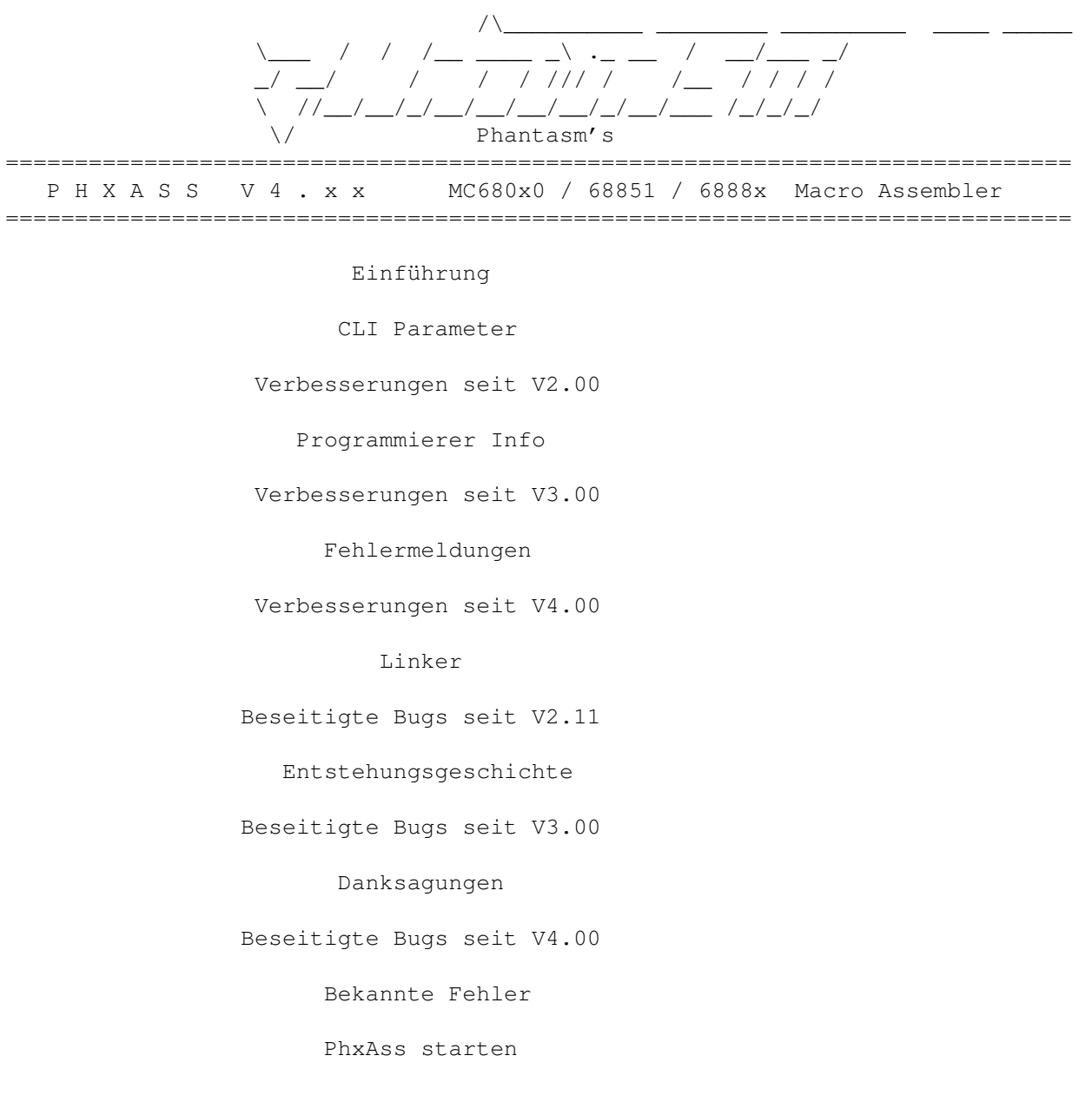

Adresse des Autors

## <span id="page-6-0"></span>**1.2 Einführung**

PhxAss V4.xx ist ein hochoptimierender Macro Assembler für Motorolas 680x0 CPUs, 6888x FPUs und 68851 MMU (die 030er, 040er und 060er MMUs werden natürlich ebenfalls unterstützt).

PhxAss V4.xx benötigt OS2.04 (V37) als Minimalkonfiguration und wird ältere Betriebssysteme auch in Zukunft nicht mehr unterstützen! (Kick 1.x Besitzer sollten daher zu PhxAss V3.97 greifen, welches die letzte Version war, die noch unter 1.x läuft). 1 MB RAM wird empfohlen.

PhxAss V4.xx ist SHAREWARE und © copyright 1994,1995 by Frank Wille (Phoenix/Phantasm). Ohne meine ausdrückliche Erlaubnis ist die kommerzielle Nutzung dieses Programms strikt untersagt!

Die hervorstechendsten Features:

- o Schnell: 15000-30000 Zeilen pro Minute auf Standard Amigas, 50000-350000 mit einem A4000/040.
- o Resident.
- o Symbolic und Source Level Debugging. Source Level Debugging auf Hochsprachenebene für aufsetzende Compiler ist möglich.
- o Automatische Erzeugung von ausführbaren Programmen (wenn möglich).
- o Erzeugt relocatible Amiga-DOS Objekte oder absoluten Code (welcher in eine Datei (Rohformat oder Motorola S-Format), in den Speicher oder direkt auf eine Diskette geschrieben werden kann).
- o Unterstützung von Small Code und Small Data (auch '\_\_MERGED' Sectionen).
- o Listing File, Cross Reference Listing, Equates File.
- o Vollständige Unterstützung von Fließkomma: Beliebig komplexe Fließkommaausdrücke, inklusive einiger Fließkomma Funktionen (Sinus, Logarithmus, Quadratwurzel, Potenzierung, etc.), können überall verwendet werden, z.B. zur Definition von Fließkomma EQUaten oder SETs.
- o Schalter für neun verschiedene Optimierungen.
- o Lokale Symbole (xxx\$ und .xxx Typen).
- o Bis zu 36 Makro-Parameter können verwendet werden.
- o Unterstützung von Motorolas alter und neuer Operanden-Schreibweise (selbst im 68000 Modus).
- o Nutzung der locale.library (Sprachen bisher: englisch, deutsch, schwedisch, italienisch, dänisch, niederländisch, ungarisch und französisch ).
- o Nahezu alle Direktiven der am meisten verbreitetsten Assembler, wie Seka, DevPac oder AS (Aztec), werden unterstützt. Beispiele: INCBIN, INCDIR, CODE\_C, REPT, RS, RSRESET, EQUR, REG, OFFSET, XDEF, XREF, PUBLIC, ...
- o Die Weiterentwicklung und Pflege dieses Programms ist auf Jahre hinaus garantiert, da ich mich \*niemals\* vom Amiga trennen werde.
- o Zum Abschluß: Obwohl das Programm Shareware ist, wurde von mir absichtlich keine einzige Funktion deaktiviert.

Das PhxAss 4 Archiv sollte vier verschiedene Versionen enthalten:

- 1. PhxAss: Der standard 680x0,FPU,MMU Macro Assembler.
- 2. SmallPhxAss: Dies ist eine Spezialversion für den 68000 ohne Fließkomma

Unterstützung. Viel kürzer als die standard Version.

- 3. FreePhxAss: Dieses Programm ist FREEWARE! Es es hauptsächlich für Entwickler von PD-Compilern gedacht, die PhxAss zum Übersetzen ihrer Compiler-Ausgaben verwenden möchten. Der Funktionsumfang ist \*sehr\* begrenzt: So gibt es z.B. keine Macros, Includes oder bedingte Assemblierung. Viele andere Direktiven wurden ebenfalls ausgebaut. Trotzdem ist der Funktionsumfang zum übersetzen von Compiler Quelltexten vollkommen ausreichend. Mit FreePhxAss können Sie machen was Sie wollen, es wäre allerdings nett, wenn Sie dann meinen Namen in Ihrem Projekt erwähnen.
- 4. GigaPhxAss: Identisch zur standard Version, ist aber nicht mehr auf maximal 65535 Zeilen im Quellcode beschränkt und eignet sich daher hervorragend zum Übersetzen von Reassembler-Ausgaben. Ich empfehle den PD-Reassembler IRA von Tim Rühsen (SiliconSurfer/Phantasm), der speziell für die Benutzung mit PhxAss geschrieben wurde.

PhxAss ist SHAREWARE. Wenn Sie Gefallen an ihm gefunden haben, schicken Sie mir doch bitte 25 DM um ein registrierter Benutzer zu werden. Als Gegenleistung gibt es sofort das neueste Update, sowie das Recht jederzeit ein neues Update von mir zu verlangen (vorausgesetzt Sie schicken mir eine Diskette). Wenn Ihre Domain große UU-codierte Files zuläßt, versende ich Updates auch gerne als E-Mail.

PhxAss Support-Box:

 $\P\rm \tilde{N}$ m

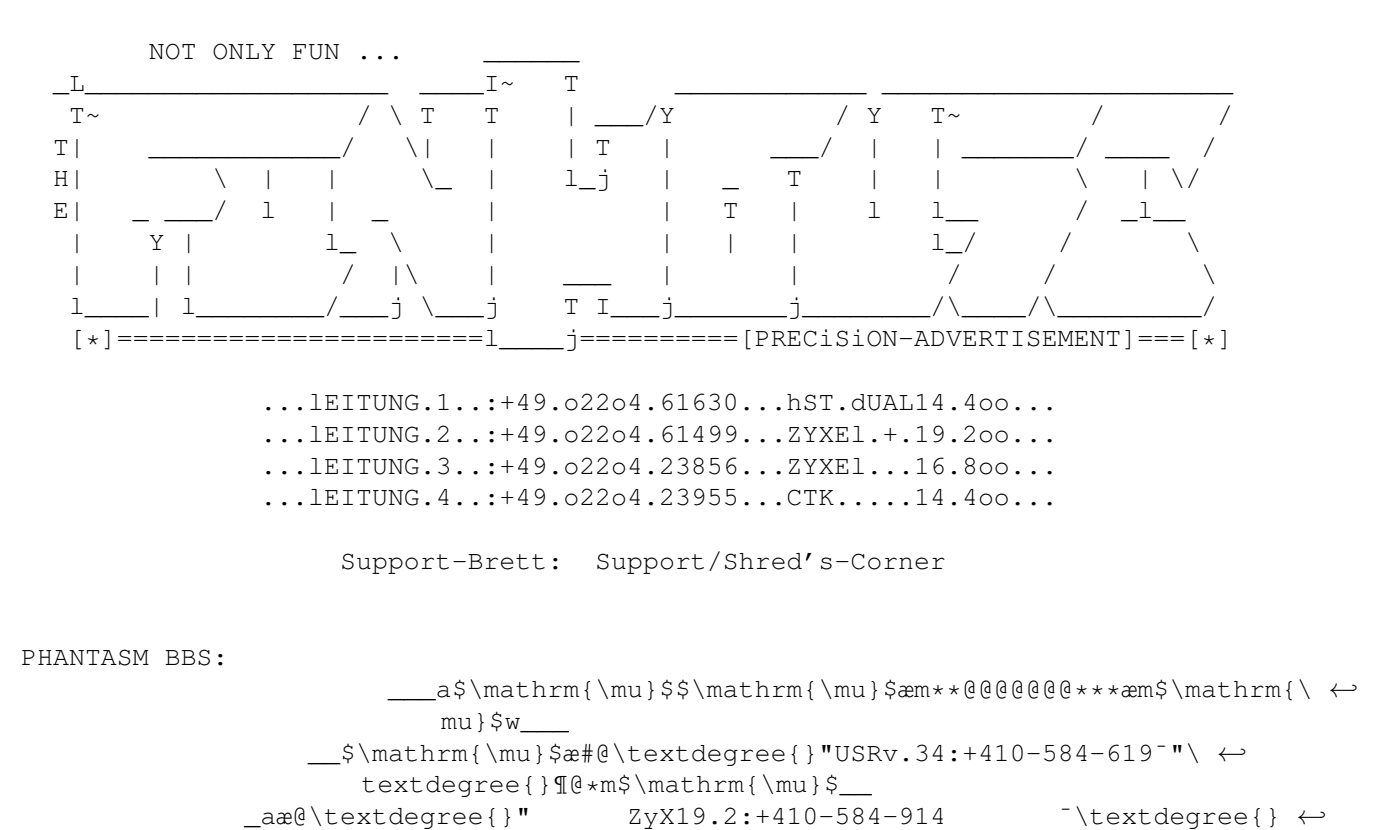

\_æ#P¯ USR:+410-566-901-2 iSDN1:+410-566-901-1 "¶æw\_

```
a\emptyset\text{degree} \qquad \qquad -\infty \qquad \qquad -\infty \qquad \qquad -\infty \qquad \qquad \qquad \qquad \qquad \qquad \qquad \qquad \qquad \qquad \qquad \qquad \qquad \qquad \qquad \qquad \qquad \qquad \qquad \qquad \qquad \qquad \qquad \qquad \qquad \qquad \qquad \qquad \\ensuremath{\lnot}Øæ_
       æ*" ,ÆØ#Ñw_ Ø@¯5# æØ@#m _$\mathrm{\mu}$æÆØØØØØMwØ@¶# __æØØm@#_
     $\mathrm{\mu}$@" 100%\ensuremath{\lnot}¶_ \ensuremath{\lnot}¶ÑÑm_ ØÞ Í#
         ¸Æ# \ensuremath{\lnot}ØwØ@\textdegree{}¯¯¯¯¯¯\ensuremath{\lnot}¶F JØÑØ@\ ←-
         textdegree{} _Ø\textdegree{} \ensuremath{\lnot}#_
   _d'' LEGAL_E# __\ensuremath{\lnot}\textdegree{}#ÑmJØ EQ$\mathrm{\\mu}{\mu}$_$\ ←
       \mathbb{m} \setminus \mathbb{P}, \mathbb{m} \setminus \mathbb{N} , \mathbb{Q} \setminus \mathbb{P} , \mathbb{Q} \setminus \mathbb{P} , \mathbb{Q} \setminus \mathbb{P} , \mathbb{Q} \setminus \mathbb{P} , \mathbb{Q} \setminus \mathbb{P} , \mathbb{Q} \setminus \mathbb{P} , \mathbb{Q} \setminus \mathbb{P} , \mathbb{Q} \setminus \mathbb{P} , \mathbb{Q} \setminus \mathbb{P} , \mathrm{\mu}$
  _P æØ@#ØÞ JØ#æ_ \ensuremath{\lnot}\textdegree{}#Ø ØØMÑØ" $\mathrm{\mu}$Ø ←-
      0 \varnothingF \varnothing<sup>*</sup> \varnothing<sup>*</sup> oTHER nET\ensuremath{\lnot}ð
 _P \ensuremath{\lnot}g__\ensuremath{\lnot} *P\textdegree{}"<sup>-</sup>___æ# ØMw_
    ¢ÑØÞ l 0E ØM¯ æ@" &fULL aMInET\ensuremath{\lnot}ð
 Æ æØ\textdegree{}" _ *ÆØØZØF JØØP _$\mathrm{\mu}$__\ensuremath{\lnot}´ ←-
    JK \ensuremath{\lnot}#K \ensuremath{\lnot}# #W_ mIRROR \ensuremath{\ ←
    lnot}K
J´ 4nODES \ensuremath{\lnot}qæ J#æ$\mathrm{\mu}$_ \ensuremath{\lnot}\textdegree ←-
    {\hat{\mathbb{R}}_m \in \mathbb{R} in \ensuremath{\lnot}#m_ JØ _ ←
     \textdegree{}#m q
Ø sYSTEM _áØ ØØ#P\textdegree{} __Æ ÆL_dØØØ#mJ# Ø@#_ ¶ÑwØF JØ*_ \textdegree ←-
   {}#m_ oNLINE L
# _EØÑ$^2$ __$\mathrm{\mu}$$\mathrm{\mu}$æ@""" <sup>----</sup> __EP#_ 2Q_\ ←
   ensuremath{\lnot}q_\ensuremath{\lnot}\mathbb{F}\ ÆF \ensuremath{\lnot}*_- \textdegree{}# \leftrightarrowm_ sINCE'88 1
Q ¶E___$\mathrm{\mu}$m@P"¯æØØMÑæ_æ@@@@@¶¶P _æ#MØØÑ#mÆÑ##mæ"_æØm_*_ ã# ←-
              F
¶ \ensuremath{\lnot}¶\textdegree{}¯ \ensuremath{\lnot}¶L \ensuremath{\ ←-
   lnot}¶#ØQ_ ___ _æEØP"<sup>-</sup>____ \textdegree{}# 0E_æØ\textdegree{} 2@ \ensuremath{\ ←
   lnot}¶" JF
\ensuremath{\lnot}L lOcal rAtes __JØ _ \ensuremath{\lnot}¶ÑÑm__æØP"__æ*M\ ←-
   textdegree{}ØL JL JØØ\textdegree{} aÆ" Ø
 \mathbb{T} fRom hAmburg aE\ØØ# Ø#m \ensuremath{\lnot}\textdegree{}#ØP ,øP<sup>- ØD</sup> J& P ←
    E'' a3ooo/1.5giga J'
                 \text{normal}\{\ln t\} \ensuremath{\lnot}´ J#P\textdegree{}" __aK $\ ←
     mathrm{\mu}$# _Ø@ _ØØ Æ" mULTIFACECARD ,K
   \P E\&\text{textdegree{}{} +æMØØ# ØÞ _æØF ØP  0K IsdN-mASTER $ \leftrightarrow\mathrm{\mu}$F
    ¶m_ \ensuremath{\lnot}*$\mathrm{\mu}$r #m__ \ensuremath{\lnot}¶Ñ# ←-
        0\# \alpha\alpha\beta \alpha' dP \alpha\beta \beta\beta \beta\beta \beta\beta\ensuremath{\lnot}¶w_ _ØÞ áØØ#P^ _Øh_ ¶#Ø\textdegree{} _æ@"_ø\ ←-
         textdegree{} J& 0K _æP
        \ensuremath{\lnot}¶w_ _æØØÑ " __$\mathrm{\mu}$$\mathrm{\mu}$*@\ ←-
            textdegree{} \ensuremath{\lnot}q_ _aæ#__ø\textdegree{} \mathbb{I} J# \leftrightarrow\Box \varnothing P\ensuremath{\lnot}¶æw_ ¶#¯___$\mathrm{\mu}$m@P"¯ \ensuremath{\lnot ←-
              {}_{\mathbb{I}^m \quad \mathcal{N} \setminus \mathcal{N} \_æ#\textdegree{}
              \ensuremath{\lnot}¶æw2¶M\textdegree{}¯lINK tO tHE oNLY lIVING wITNESS! ←-
                     __$\mathrm{\mu}$E\textdegree{}<sup>-</sup>
                 \ensuremath{\lnot}\textdegree{} [æw
                      __$\mathrm{\mu}$æ#P"
                       \ensuremath{\lnot}\textdegree{}¶Ñæm$\mathrm{\mu}$ F-E-A-R E- ←-
                          H-Q $\mathrm{\mu}$$\mathrm{\mu}$æ*@¶\textdegree{}<sup>-</sup> [/] ←
                           CliTroMax D-SigN
                            ¯¯¯¯¯¯¯¯¯¯¯¯¯¯¯¯¯¯¯¯¯¯¯¯
```
#### <span id="page-9-0"></span>**1.3 Verbesserungen seit PhxAss V2.xx**

Register Symbole ( EQUR ) müssen, bevor sie benutzt werden, erst einmal definiert werden. Das ermöglicht eine schnellere Erkennung der Adressierungsart. Einige neue Optimierungen möglich. Die Optimierungs-Schalter, welche direkt hinter -n (seit V4.00: OPT) oder nach der OPT Direktive angegeben werden, haben sich komplett geändert (siehe CLI Parameter ). Wenn das near code Modell gewählt wurde, werden alle Sprünge auf externe Symbole nach PC-Relativ konvertiert anstatt nach Long-Branch. Das '\*'-Symbol beinhalten die aktuelle Adresse. Zum Beispiel würde 'bra \*+10' auf eine 12 Bytes entfernte Position hinter dem 'bra'-Opcode verzweigen. Neue Direktiven: FPU , PMMU , CODE\_C  $\setminus$ , CODE\_F , DATA\_C , DATA\_F , BSS\_C , BSS\_F and INCDIR . Die Instruktionen und Adressierungsarten\ vom 68020-68060, 68851(PMMU) und 6888x(FPCP) werden vollständig unterstützt. Motorolas neue Schreibweise für Adressierungsarten kann selbst im 68000 Modus eingesetzt werden (z.B. MOVE (4,A5),D0 ).

Die neue Adressierungsarterkennung hat bei Verwendung von runden Klammern '()' statt eckigen '[]', um einen Ausdruck zu klammern, keine Schwierigkeiten mehr. Ein Operand, wie z.B.

```
-([x|y]*z)+6([addr+2,A4,regxy*\&SIZE],[outdisplay+510<<(1+3)]),((abc-xyz)+2,A3)
```
sollte keinerlei Probleme verursachen.

PhxAss emöglicht die Benutzung von Fließkommazahlen in 6888x (FPCP) Instruktionen. Zum Beispiel: fmove.d #3.1415926536,fp7 speichert die doppelt genaue Fließkommazahl Pi im FPCP Register sieben.

#### <span id="page-10-0"></span>**1.4 Verbesserungen seit PhxAss V3.00**

V3.10: o PhxAss kann Vorwärts-Branches optimieren, die erst durch Optimierung des nachfolgenden Codes optimierbar werden. Dadurch können weitere Vorwärts-Branches in Reichweite kommen, u.s.w. V3.30: o Symbole, die mit einem '.' begonnen werden, werden ebenfalls als Lokale Symbole betrachtet. o Spezialversion von PhxAss (GigaPhxAss) ist verfügbar, die nicht mehr auf eine maximale Anzahl von 65535 Quelltextzeilen beschränkt ist. V3.40: o Macro Parameter dürfen nun 63 Zeichen beinhalten. o Die 020+ Adressierungsarterkennung verarbeitet jetzt auch die Zero-Register ZD0-ZD7 und ZA0-ZA7 um ein unterdrücktes Register genauer zu bezeichnen. o Zwei neue Escapce Codes verfügbar:  $\e$  = Escape (\$1b) und  $\c$  = Control Sequence Introducer (\$9b). V3.42: o Fließkomma Konstanten dürfen auch durch Hex-Konstanten ausgedrückt werden. o Wenn Branch-Optimierung eingeschaltet ist, wird die Opcode-Extension nicht mehr geprüft. Es wird sowieso der bestmögliche Code generiert. V3.47 o Neuer Optimierungs Schalter : 'I' zwingt PhxAss dazu einen 'Too large distance' Fehler zu ignorieren.

V3.50 o  $'$  @ $'$ darf als erstes Zeichen eines Symbols verwendet werden, unter der Voraussetzung, daß das zweite Zeichen keine Ziffer ist. o Die RORG Direktive wurde implementiert. o Untersützung zweier DevPac-spezifischen Direktiven: RSRESET und RS.x zum schnelleren Verarbeiten von (Devpac) Includes. o Die neue Option  $'$  -c' (V4:CASE) kann dazu benutzt werden, die Beachtung der Groß/Kleinschreibung von Symbolen auszuschalten. V3.51 o RSSET hatte ich in V3.50 vergessen. o Neue Direktiven: IDNT , COMMENT, SUBTTL V3.55 o Von nun an können near-data Symbole außer durch absolute Adressierung, auch im Address Register Indirect Modus (mit (An) als Basisregister) angesprochen werden. Als positiver Nebeneffekt läuft die Übersetzung solch eines Quelltextes sehr viel schneller ab, da PhxAss viel weniger optimieren muß. Zusätzlich werden dann XREFs korrekt interpretiert und müssen nicht durch NREFs ersetzt werden. o Wenn ein Unit Name nicht explizit durch TTL oder IDNT angegeben wird, verwendet PhxAss den Namen des Quelltextes ohne seine Namenserweiterung. o Die OFFSET Direktive wird unterstützt. V3.60 o PhxAss V3.60 ist Pure! Er kann durch den CLI-Befehl RESIDENT zur Resident-Liste des Betriebssystems hinzugefügt werden. V3.70 o '.W' and '.L' als Erweiterung an einem Displacement aktivieren automatisch den 68020 Base-Displacement Modus. V3.71

o PROCSTART/PROCEND Direktiven für Kompatibilität mit DICE-C. V3.75 o Bei Immediate-Werte wird genau geprüft, ob sie sich im richtigen Bereich befinden. Zum Beispiel würde ein "MOVE.B #\$1234,D0" von nun an zu einer Fehlermeldung führen. V3.80 o Neue Option  $'$  -w' (V4: ERRORS) um die maximale Anzahl an Fehlermeldungen zu bestimmen, die angezeigt werden bevor eine Abfrage erscheint. o Die Syntax der Adressierungsarten wird viel genauer geprüft (z.B. akzeptierten die Vorläuferversionen "(SP)-"). V3.81 o DC.W und DC.L Strings müssen nicht mehr genau auf Wort, bzw. Langwortgrenzen ausgerichtet sein (z.B. DC.L "x" -> \$00000078). V3.90 o PhxAss wurde durch Einsatz der "locale.library" lokalisiert. Verfügbare Sprachen (im August '94) sind: englisch, deutsch und polnisch. o Die Anleitung wurde ins AmigaGuide Format konvertiert. V3.92 o Neue Option  $'$  -v' (V4:VERBOSE) um die Namen aller Include-Dateien und Macros anzuzeigen, die während der Assemblierung aufgerufen werden. o Neue Direktive ELSEIF für Kompatibilität mit DevPac. o Die Protection-Flags der erzeugten Object-Datei werden auf "rw-d" gesetzt. V3.94 o Bei BTST, BSET, BCLR and BCHG wird genau geprüft, ob sich die Immediate-Werte im Bereich von 0-7 oder 0-31 befinden. o Jetzt muß erst (S)pecial Optimization eingeschaltet werden um einen ZRn-Index wegzuoptimieren, da ich der Meinung bin, daß ein ausdrückliches 'ZRn' im Quelltext nicht schon bereits durch (N)ormal Optimization wieder verschwinden sollte. V3.95 o Distanzen dürfen ge'shiftet' werden! Beispiel: move.w #(label2-label1)>>1,d0 Obwohl dies eigentlich dasselbe wie "(label2-label1)/2" ist, ist Division und Multiplikation für Distanzen nicht erlaubt. Statt dessen sollten Rechts- oder Linkverschiebungen verwendet werden. Oft ist es recht nützlich "((label2-label1)>>1)-1" zu schreiben, um z.B. den Zähler einer DB<cc>-Schleife zu initialisieren - aber Vorsicht! Addition und Subtraktion hinter einem Distanz-Shift wird nicht wirklich unterstützt, obwohl es in diesem Spezialfall, wenn die Distanz zwischen label1 und label2 durch zwei teilbar ist, zu funktionieren scheint.

Der Grund ist, daß die Verschiebung grundsätzlich als letztes ausgeführt wird, was bedeutet daß die "-1" sich direkt auf die Distanz \*vor\* der Verschiebung auswirkt. V4.00: o Umstellung auf OS 2. Neues Commandline-Parsing mittels ReadArgs() und neue Namen für die möglichen Argumente. o Automatische Erzeugung von ausführbaren Load Files. Wenn im Code keinerlei externe Referenzen vorkommen, wird kein Linker mehr benötigt. Dieses Feature kann durch NOEXE auch ausgeschaltet werden. o Source Level Debugging wird unterstützt! Durch LINEDEBUG wird PhxAss dazu veranlaßt einen Linedebug Block zu für jede Section zu erzeugen, die zu jeder Zeile des Quelltexted die zugehörige Adresse enthält. o Operandenpuffer von 80 auf 128 Zeichen erweitert. o Fließkomma Symbole und Konstanten können ab jetzt in belibig komplizierten Ausdrücken verwendet werden (wie bei Integer). PhxAss untersützt fünf binäre Operatoren, +(plus), -(Minus), (\*Mult.). /(Division), ^(Potenzierung), und sechs unäre Operatoren: SIN(Sinus), COS(Cosinus), TAN(Tangens), EXP(Exponentialfkt.), LOG(nat. Logarithmus), SQR(Quadratwurzel). o Neue Direktive SET.x für variable Fließkommasymbole. o Neue Direktive **TNT** um das Ergebnis eines Fließkommaausdrucks in ein Integer SET-Symbol zu überführen. o REPT ... ENDR Direktiven, wie in DevPac. o Fließkommasymbole in einem Listing File werden jetzt auch wirklich in Fließkommaschreibweise ausgegeben statt als Hexadezimalzahlen. o Fließkommasymbole erscheinen auch im Equates File. o Zwei neue Standardoptimierungen (die ich bisher wohl vergessen haben muß): 1. move.1 #0, An  $\rightarrow$  suba.1 An, An 2. move.1 #x, An  $\rightarrow$  move.w #x, An o Neuer Small-Data Modus: Durch NEAR  $A4, -2$ werden nur noch die Sectionen als Small-Data Sectionen angesehen, die den Namen "\_\_MERGED" tragen (wie bei SAS/C). o 68060 Instruktionen implementiert (bis auf PLPA, da es für mich bis heute leider nicht möglich war, den Code in Erfahrung zu bringen).

#### <span id="page-13-0"></span>**1.5 Verbesserungen seit PhxAss V4.00**

V4.01:

o Die INCLUDE Direktive kann jetzt zusammen mit einem Label in einer Zeile stehen.

o 'INCPATH' darf durch 'I' und 'HEADINC' durch 'H' abgekürzt werden. V4.05: o Wenn Code-Sectionen nicht auf einer 32-Bit Grenze enden, wird das fehlende Word mit \$4E71 (NOP) statt mit \$0000 gefüllt. o Die DevPac Optionen 'C', 'L', 'D' und 'O' werden verstanden. o DS.L 0 kommt einem CNOP 0,4 gleich, DS.Q 0 einem CNOP 0,8, etc.. Bisher funktionierte dies nur mit DS.W 0. V4.10: o Operand darf Leerzeichen enthalten. Beispiel: 'DC.B 1, 2, 3, 4' o Endlich sind Operatoren mit gleicher Priorität möglich! Beispiele: '\*' und '/' sowie '<<' und '>>'. o INCDIR "" ist aus Kompatibilitätsgründen erlaubt. o Ein Operand darf jetzt bis zu 511 Zeichen beinhalten (bisher 127). o Neue Parsing-Routinen beschleunigen PhxAss um 5% - 25% ! o Schwedischer Catalog. V4.12: o Neue Direktive für Kompatibilität: DX . Verhält sich genauso wie DS. o Die 68060 Instruktionen PLPAR und PLPAW sind implementiert! o Wenn der Übersetzungsvorgang fehlschlug, gibt PhxAss einen Return-Code von 20 statt 1 zurück. V4.14: o Das  $RS$ Symbol wurde implementiert. o Namenskonflikte zwischen Macros und Direktiven sowie Instruktionen werden nun streng geprüft. o "" und '' werden als einzelnes " bzw. ' in einem String erkannt. o Wenn eine Code-Section auf mindestens acht Null-Bytes endet, wird von dem in V4.05 eingeführten NOP-padding abgesehen. o Italienischer Catalog. V4.15: o Kompatibilität zu alten Seka-Sources verbessert. Bei '=' (EQU) und hinter einem Label mit ':' werden keine Leerzeichen bzw. TABs mehr benötigt. o Wegen starker Nachfrage sind nun Punkte ('.') innerhalb von Symbolnamen erlaubt. Ich warne allerdings davor, Symbole auf ".w" oder ".l" enden zu lassen! o Neue Direktive **SFORM** erlaubt im absoluten Modus die Ausgabe von Motorola S-Records. o Dänischer Catalog. V4.16: o Die Anzahl der möglichen Macro-Parameter wurde von 9 auf 15 erhöht. Die neuen Parameter sind über '\a' bis '\f' anzusprechen. o Durch das neue CLI-Argument "RC=ERRCODE/K/N" kann man nun den Return-Code im Fall eines Übersetzungsfehlers direkt bestimmen.

V4.18: o Bei MOVEQ #x,Dn mit 128<x<255 wird eine Warnung ausgegeben, die sich mit der neuen Option NOWARN/S deaktivieren läßt. o Die Anzahl der möglichen Macro-Parameter wurde weiter erhöht. Jetzt sind es 36! ( $\0 - \9$  und  $\a - \zeta$ ) o Die Größe der Puffer wurde von 512 auf 1024 Bytes erhöht. o Französischer Catalog. V4.19: o Relocatible Symbolwerte bekommen im Listingfile ein Hochkomma ' nachgestellt. o SECTION erlaubt als dritten Parameter, neben chip und fast, auch einen numerischen Parameter (der natürlich entweder \$40000000 oder \$80000000 sein sollte!) o Freeware-PhxAss für Compilerbauer übersetzt jetzt auch 68030-060, FPU und MMU Code. V4.20: o Niederländischer Catalog. o EQUR funktioniert auch mit Registersymbolen. o Neue Direktive FREG . Funktioniert wie REG , aber für die FPU Register. Somit können FMOVEMs ohne Register, wie es ein Compiler schon einmal erzeugen kann, einfach wegoptimiert werden. o Die PHXOPTIONS Option Files, wie sie von Johan Johanssens PhxOpts erzeugt werden, werden unterstützt. PhxOpts bietet eine GUI zum Vorbestimmen und Speichern von PhxAss-Optionen. Natürlich haben Optionen, die über die Kommandozeile eingegeben werden, weiterhin Priorität. o PHXASSINC sollte sich jetzt, wie das globale PHXOPTIONS, in ENV:PhxAss/ befinden. o Zwei neue Direktiven SAVE und RESTORE um sich Namen und Typ der aktuellen Section zu merken um diese dann später wieder herstellen zu können. Praktisch innerhalb von Macros. V4.21 o Wenn ein Fehler innerhalb eines Makros auftritt, wird immer Zeilennummer und Name des übergeordneten Quelltextes ausgegeben. Die Zeilennummer innerhalb des Makros wird dann in einer Extra-Zeile ausgegeben. V4.23 o 68060 Debugging Instruktionen HALT und PULSE implementiert (nur der Vollständigkeit halber ;) V4.25 o Neue Direktive IF, als Alias für IFNE. V4.26 o Die zwei neuen Direktiven

DEBUG und DSOURCE ermöglichen die Generierung von Source Level Debugging Informationen auch für Hochsprachen. o Bei eingeschalteter Branch-Optimierung kann PhxAss eine B<cc>.w Instruktion, die im 68000 oder 68010-Modus außer Reichweite gera-

# <span id="page-16-0"></span>**1.6 Beseitigte Bugs seit V2.11**

- o Einige Instruktionen erzeugten eine falsche Fehlermeldung, z.B. generierten TRAP und STOP 'Assembly aborted' anstatt 'Out of range'.
- o 'move.l #xxxx,-(a0)' erzeugte einen illegalen Opcode.

ten ist, in eine B<!cc>.b/JMP Kombination umwandeln.

- o Wenn jemand ein Programm schreibt, ohne vorher eine Section mit CODE/CSEG, SECTION oder einem Label begonnen zu haben, erhielten alle Labels falsche Werte.
- o Teilweise Abstürze beim Erzeugen des Equates Files.
- o Ein XDEF mit einem Symbol, das schon in einer anderen Section definiert wurde zwang dieses in den Extern-Hunk der augenblicklich aktiven Section.
- o Bei Jump und Branch Optimierungen wurde die Adressierungsart der JMP/JSR-Instruktion völlig außer Acht gelassen. Es wurden einfach alle Adressierungsarten optimiert.
- o Long Branch auf eine direkt nachfolgende Adresse wurde fälschlicherweise zu \$6x00 optimiert, was natürlich wieder ein Long Branch ist.
- o B<cc>.B wurde nicht als Short Branch erkannt, sondern nur B<cc>.S.
- o Die CNOP Direktive verbot sämtliche Optimierungen in ihrer Section.
- o Die 'Word at odd address'-Fehlermeldung ließ PhxAss manchmal abstürzen.
- o INITNEAR funktionierte im Absoluten Modus überhaupt nicht.

#### <span id="page-16-1"></span>**1.7 Beseitigte Bugs seit V3.00**

V3.01 (03.03.93)

o Die 68020 Adressierungart ([Rn]) wurde in Pass 1 mit einem anderen Speicherbedarf übersetzt als in Pass 2. Folge: Alle nachfolgenden Labels verschoben.

V3.02 (20.04.93) o TRACKDISK scheint jetzt endlich fehlerlos zu sein.

V3.05 (30.05.93)

- o Die Adressierungsraum für Near-Data Symbole wurde im fertigen Object Module fälschlicherweise auf 32k begrenzt.
- o Formatierte Textausgaben sollten jetzt auch unter OS2.xx/OS3.xx klappen.
- o MOVE USP,An , MOVES und MOVEP erzeugten falschen Code.
- o GLOBAL und BSS zerstörten die MSW-Bits im BSS Hunk-Typenfeld (\$000003eb).

V3.10 (04.06.93)

o PhxAss wollte keine Oktalzahlen (@xxx) akzeptieren. V3.11 (06.06.93) o CNOP ist (hoffentlich) endgültig fehlerlos. o CMPI #x,(PC) (>=68020) V3.12 (08.06.93) o Bitfeldbreite 32 war nicht möglich. V3.15 (12.06.93) o Fehler während MOVEM-Optimierung beseitigt. V3.20 (03.07.93) o Das "\@"-Symbol besaß nach einer weiteren Macro-Verschachtelung innerhalb eines Macros einen falschen Wert. V3.21 (05.07.93) o Bisher ließ "\@" nur 999 Macro-Aufrufe zu. Jetzt gibt es keine Limitierung mehr. V3.22 (06.07.93) o Probleme mit einigen erweiterten Adressierungsarten: ([..],Rn.s|\*x,od) und ([PC.. wurden in Pass 1 mit einer anderen Größe übersetzt, ([BaseDisp]) führte zu einer Fehlermeldung und (bd,An/PC,Xn) (wobei bd mind. 16 Bit benötigt) führte zu einem Absturz. V3.25 (17.07.93) o Bug mit MOVES beseitigt. o FETOXM1 habe ich völlig übersehen (mein Reference Manual allerdings auch). V3.26 (18.07.93) o TAB-Codes innerhalb von Strings wurden nicht richtig expandiert. V3.30 (25.07.93) o Weitere Fehler mit erweiterten Adressierungsarten ([..],Rn.x/\*y,od), ([pc],.. und ([pc,Rn],.. beseitigt. V3.31 (28.07.93) o INITNEAR war im Small-Data Modus völlig nutzlos. V3.40 (07.08.93) o Include-Pfade die auf ':' endeten (z.B. Volume-Namen) wurden nicht erkannt. o FMOVEM.L Dn,FPcr war in Pass 1 vier Bytes länger als in Pass 2. o Ab Seite 100 wurde das Listing File völlig unleserlich. o Die 'Out of memory' Fehlermeldung war eigentlich überflüssig, da PhxAss bisher in solch einem Fall sowieso abstürzte. o CPUSHL,CINVL,CPUSHP,CINVP funktionierten nicht. o BTST Dn,#x hatte ich vergessen. V3.42 (24.08.93) o Die neue Vorwärts-Branch Optimierung zerstörte alle CNOP-Alignments, die sich zwischen der Branch-Instruktion und dem Sprungziel aufhielten. V3.46 (02.09.93) o PhxAss versuchte "MOVEP (d16,An)" mit d16=0 zu "MOVEP (An)" zu optimieren. Das war natürlich ein Bug!

V3.50 (15.09.93) o Fehler mit dem '\*'-Symbol, das die Adresse der aktuellen Zeile enthält, beseitigt. o ".local" war für Fließkommasymbole nicht möglich. V3.57 (22.09.93) o PTESTR/PTESTW (68030) ignorierten ihren vierten Operanden. V3.58 (23.09.93) o NARG war bei einem Macro-Aufruf ohne Parameter nicht Null, wie es eigentlich hätte seien sollen. o INCLUDE/INCBIN ohne Anführungszeichen führten zu einer Fehlermeldung. V3.61 (02.10.93) o Auf IFC '\1','' konnte man sich bisher nur verlassen, wenn \1 vorher noch nicht benutzt wurde. V3.64 (24.11.93) o Die 16/32-Bit Displacements in der Adressierungsart 'PC Indirect with Index' waren um zwei Bytes verschoben. V3.65 (10.12.93) o Fehler bei der AbsLong->AbsShort und Logical Shifts Optimierung. V3.70 (15.12.93) o Fehler (d16,An,ZRn) und (bd,PC) beseitigt. o PhxAss versuchte 'CMPI #x,AbsLong' immer zu PC-Relativ zu optimieren, was im 68000/010 Modus natürlich illegal ist. V3.76 (07.04.94) o Ein weiterer Fehler in der Vorwärts-Branch Optimierung (T-Schalter) brachte die Object Datei in einigen Spezialfällen vollkommen durcheinander. o Bcc.B  $*+2$  wird jetzt endlich in Bcc.W  $*+4$  umgewandelt (statt  $*+2$ ). V3.77 (21.04.94) o Mehr als 13 Sectionen in einem Quelltext führten entweder zu einem Absturz oder einer Endlosschleife. V3.78 (27.04.94) o Wenn PhxAss einen Fehler in einer Zeile >= 32768 entdeckte, wurde weder die fehlerhafte Zeile noch deren Zeilennummer ausgegeben (jetzt klappt es bis 65000). V3.79 (01.05.94) o Absolute Adressierung mit runden Klammern führte zu Fehlern. Z.B.: "move.w label+(x+y) \*z", aber "move.w (x+y) \*z+label" funktioniert. V3.90 (16.09.94) o Macro Argumente mit einem Komma (z.B. (d,An)) konnten nicht angewandt werden. V3.93 (25.09.94) o Ein ausdrücklicher B<cc>.L - Sprung wurde im 020+ Modus als zwei Bytes zu kurz und sonst als zwei Bytes zu weit bestimmt.

V3.94 (09.10.94) o Der Code, der durch MOVE.B #-1,d0 (auch: cmp, and, or, eor, etc.) erzeugt wurde, war \$103C \$FFFF, obwohl die Bits 8-15 des ersten Extension-Words laut Motorola für eine Byte-Instruktion reserviert sind, also Null sein müssen. Jetzt erzeugt PhxAss \$103C \$00FF, wie es schon immer sein sollte. o PhxAss änderte ein (d,PC,ZRn) in ein (d,ZPC,ZRn) um. V3.96 (23.10.94) o Wenn die Macro-Verschachtelungstiefe acht überstieg, gab es Abstürze. V3.97 (01.11.94) o Distanzen, die unter anderem aus einem Label bestanden der direkt nach einem CNOP folgte, waren manchmal falsch. o Durch umgangreiche Geschwindigkeitsverbesserungen in 3.96 oder 3.95 konnten in diesen Versionen keine Macro-Argumente im Opcode benutzt werden. V4.00 (26.12.94) o Wenn eine bestimmte Anzahl von Include Dateien benötigt wurde stürzte PhxAss ab. o Probleme beim automatischen Entfernen von leeren Sectionen. o ELSEIF wird zwar in der Anleitung dokumentiert, war aber noch gar nicht eingebaut (wohl vergessen).

#### <span id="page-19-0"></span>**1.8 Beseitigt Bugs seit V4.00**

V4.01 (07.01.95)

o Multiplikation hat jetzt eine niedrigere Priorität als Division/Modulo, um Situationen wie 12/4\*3 = 1 zu verhindern. Ich weiß natürlich, daß '\*', '/' und '//' eigentlich dieselbe Priorität haben müßten, doch momentan erlauben meine Ausdruck-Auswertungsroutinen nur eine bestimmte Priorität pro Operator. Wahrscheinlich werde ich diese Routinen demnächst einmal völlig neu schreiben müssen.

V4.05 (25.01.95)

```
o FreePhxAss erzeugte gar keine Object-Files!!! :((( (böser Fehler)
```
o Der NOT-Operator (~) wirkt sich nur noch in der Datenbreite der aktuellen Instruktion aus. Somit erhält man bei "move.b #~\$80,d0" keinen Error 97 mehr.

- o Leere Sectionen, die beim Erzeugen der Object-Datei entfernt werden, hatten sämtliche XREFs der nachfolgenden Sectionen gelöscht.
- o \" und \' innerhalb von Strings funktionierten noch nicht richtig.
- o Bisher konnte man nur dann Macro-Parameter im Opcode-Feld verwenden, wenn man Großbuchstaben benutzt.

V4.10 (09.02.95)

o INCLUDE und INCBIN funktionierten nicht, wenn der Dateiname Leerzeichen enthielt.

V4.11 (21.02.95) o CLI-Parameter mit numerischen Werten, z.B. "SMALLDATA x,y" führten jedesmal zu einem Absturz. Dieser Fehler lag in den massiven Änderungen, die ich in V4.10 getätigt hatte, begründet.

V4.14 (19.03.95)

o Ab Fehler 89 waren die durch die Catalogs erzeugten Texte falsch.

V4.15 (30.04.95) o Wenn der Quellcode kein einziges Byte enthält, konnte es vorkommen, daß PhxAss abstürzt. V4.16 (13.05.95) o Durch einige Verbesserungen in V4.15 funktionierte der OPT -Parameter leider nicht mehr. :( V4.17 (18.05.95) o MOVE16 funktionierte nicht mit absoluten Adressen kleiner als \$8000. V4.18 (07.06.95) o #'"' und #"'" funktionierten seit V4.15 nicht mehr. V4.19 (27.06.95) o Long-Branches, die der Programmierer explizit als Byte-Branches definiert hat wurden nur zu Word anstatt zu Long gemacht. Dies erzeugte dann einen Fehler in einer nachfolgenden Branch-Optimierung. o Distance-Shifts funktionierten nicht mit Equaten (EQU). o Distance-Shifts hatten im Listing-File einen falschen Wert. o Hatte vergessen während des Clean-Ups zwei Mathe-Libraries zu schließen. V4.20 (12.08.95) o Adressierungsarten mit Scaling führen nun im 68000 Modus zu einer Fehlermeldung. o ASL wird jetzt bei (n)ormaler Optimierung link zu ADD optimiert (wenn möglich). o  $\bigwedge$   $\bigcap$ erzeugt jetzt '\_000' Labels statt '000'. Dadurch gibt es keine Probleme beim Übersetzen von exec/types.i mehr. o Es ist wieder möglich ein Object File zu erzeugen, welches nur aus absoluten XDEFs besteht. Es war schonmal möglich - vor v4.00. ;) o Symbole, die innerhalb von Macros mehrfach definiert wurden, erzeugten keine Fehlermeldung. o Wenn im Small Data Modus die Data und BSS Sections beide leer sind, erzeugte PhxAss ein Object File mit 65535 Längenangaben im Hunk Header. V4.21 (20.09.95) o Bei d(xxx) oder (d,xxx) wurde xxx, wenn es kein Adressregister ist, einfach ignoriert. Jetzt erzeugt dies einen Syntax Error! o Byte/Word-Range Check bei DC, DCB und BLK eingebaut. o Statt 'Out of memory' wurde fälschlicherweise 'Shift error' erzeugt. V4.22 (22.09.95) o Seit v4.20 ist ein '+' vor einem Ausdruck erlaubt. Leider galt dies aber noch nicht für Fließkommaausdrücke. V4.23 (03.10.95) o Die Opcode-Extension wird viel strenger geprüft. Bisher war es z.B.

```
möglich MOVE.P zu schreiben, woraufhin PhxAss ohne jede Warnung
 völlig falschen Code erzeugte. Außerdem werden Dinge wie z.B.
  SWAP Dn,Dm nicht weiter unterstützt... ;)
o Durch das genauere Prüfen der d(xxx)-Ausdrücke in V4.21 konnten keine
  Operanden der Form ea{x:y} mehr verwendet werden.
V4.24 (08.10.95)
o Der Domino-Effekt bei der FwdBranch-Optimierung (T) konnte in
  einigen fällen zu verschobenen Sprungzielen führen.
V4.25 (15.11.95)
o Symbole mit anderen Endungen als .W oder .L erzeugten seit v4.21 eine
  'Undefiniertes Symbol'-Fehlermeldung.
o Negative RORG-Offsets sind jetzt verboten.
o S-Optimierung MOVE.x #0,An -> CLR.x An verhindert.
o Fehler bei S-Optimierung PEA 0.L -> CLR.L -(SP), verschob die nach-
 folgenden Symbole um zwei Bytes.
o OPT N hat jetzt absolute Priorität über OPT P. Dadurch kann MOVE.L #0,An
 trotz P-Optimierung zu SUBA.L An,An optimiert werden (statt LEA 0.w,An).
o Abstürze bei nicht-terminierten Strings, z.B. MOVE #"abc,<ea>.
o BF??? (d,An){x:y} funktionierte seit v4.21 nicht mehr.
o Fehlermeldung "Fehlerhafte Registerliste" bei FMOVEM.X label,<freglist>.
o DC.? "xxx" wird als Ausdruck anstatt als String behandelt, wenn "xxx"
  in den angegebenen Datentyp paßt. Dadurch ist z.B. DC.L "DOS"<<8
  wieder erlaubt.
o "Syntax Error" bei DC.? ("xxx") in Pass 1.
o FILE, TTL, SFORM erlauben jetzt auch Argumente ohne " oder ', wie
  bei INCLUDE oder INCBIN.
```
## <span id="page-21-0"></span>**1.9 PhxAss starten**

PhxAss kann nur vom CLI aus genutzt werden. Am besten kopieren Sie ← ihn nach

"C:" oder definieren wenigstens einen Pfad oder Link. Wenn PhxAss häufiger benutzt wird, kann es durchaus von Vorteil sein, das Programm mittels "Resident C:PhxAss" resident im Speicher zu halten. Aufruf:

- Format: PhxAss [FROM] <Quelltext> [TO <Zieldatei>] [OPT <opt Schalter>] [EQU <Equ File>] [LIST <List File>] [INCPATH {<Include Pfade>}] [HEADINC {<Incl. Dateien>}] [PAGE=<n>] [ERRORS=<n>] [ERRCODE=<n>] [SMALLDATA <br/>basReq>,[<sec>]] [SMALLCODE] [LARGE] [VERBOSE] [SYMDEBUG] [LINEDEBUG] [ALIGN] [case] [XREFS] [QUIET] [NOWARN] [SET "<symbol>[=<n>][,<symbol>...]"] [NOEXE]
- Schablone: FROM/A,TO/K,OPT/K,EQU/K,LIST/K,I=INCPATH/K,H=HEADINC/K,PAGE/K/N, ERRORS/K/N,RC=ERRCODE/K/N,SD=SMALLDATA/K,SC=SMALLCODE/S,LARGE/S, VERBOSE/S,DS=SYMDEBUG/S,DL=LINEDEBUG/S,A=ALIGN/S,C=CASE/S, XREFS/S,Q=QUIET/S,NOWARN/S,SET/K,NOEXE/S

Wenn PhxAss ohne Parameter oder nur mit einem '?' aufgerufen wird, wird eine Kurzbeschreibung der wichtigsten Argumente ausgegeben. Für eine genauere Beschreibung sollten Sie in CLI Parameter

nachschlagen.

PhxAss kann durch halten der Tasten CTRL-C jederzeit unterbrochen werden.

# <span id="page-22-0"></span>**1.10 CLI Parameter**

Die Standard Version von PhxAss versteht die folgenden Argumente:

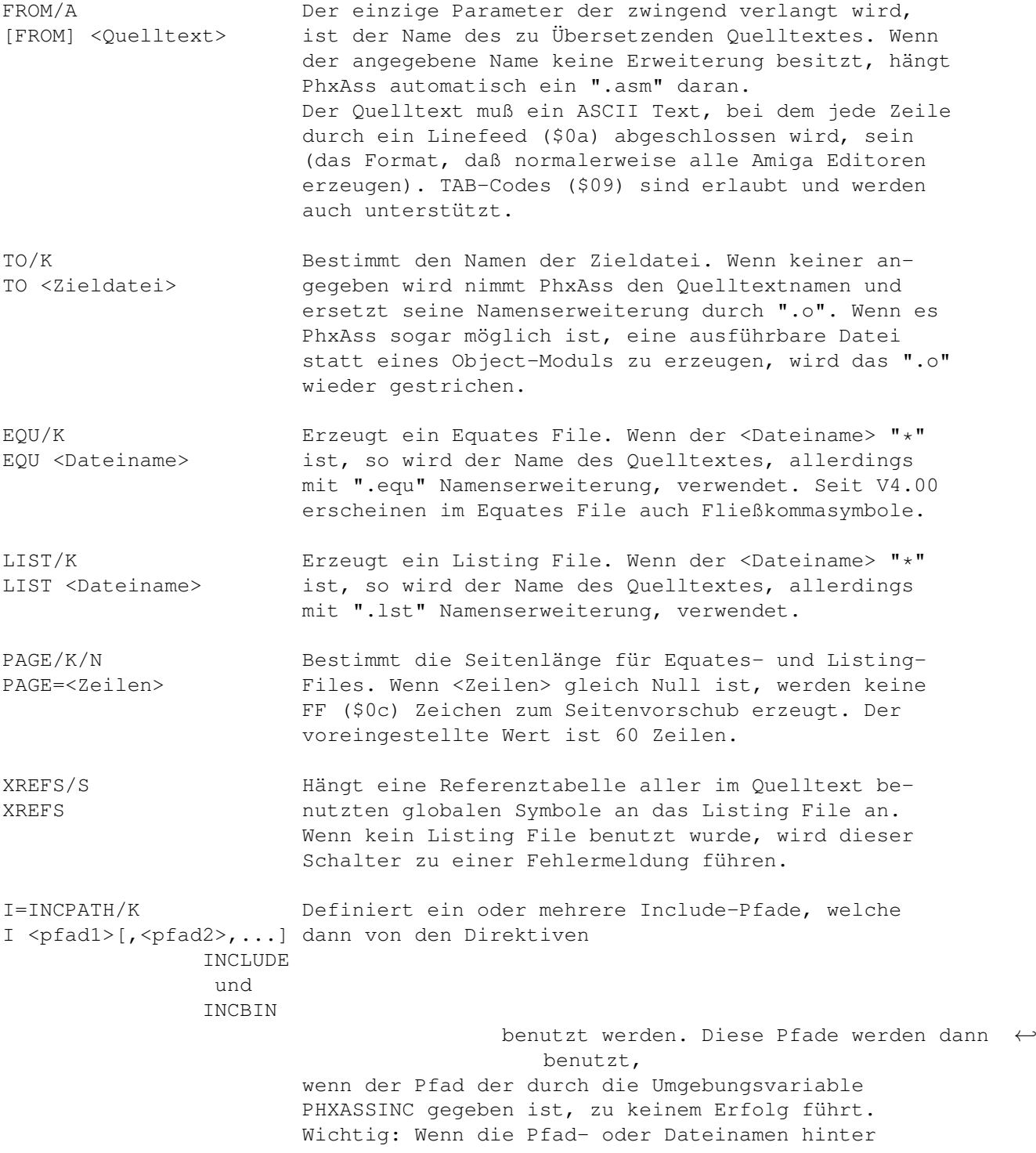

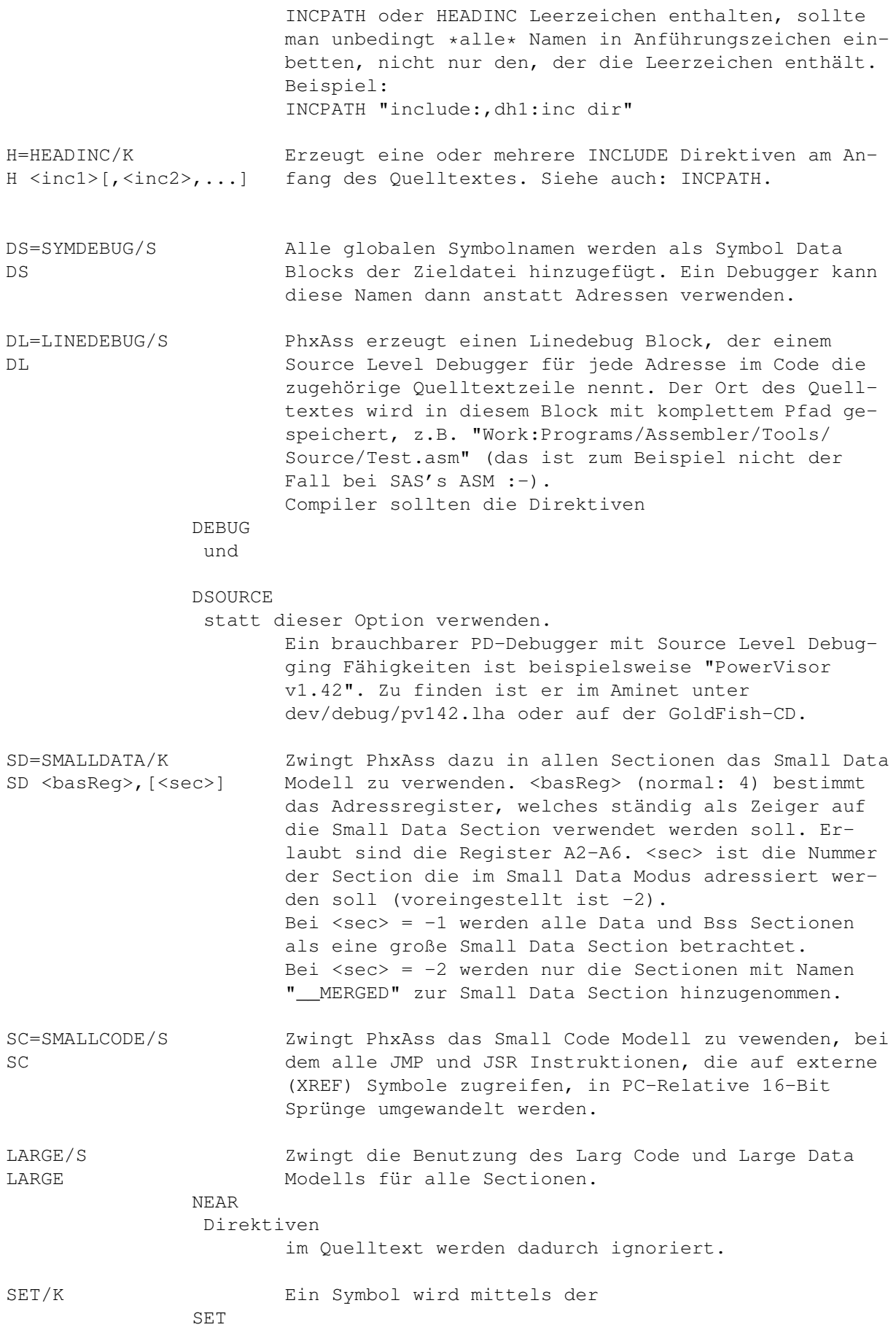

Direk-SET "<Symbol>[=<Wert>]" tive vordefiniert. Wenn Sie mehrere Symbole definieren wollen, müssen Sie sie durch ein Komma voneinander trennen. Wenn <Wert> nicht angegeben ist, wird der voreingestellte Wert '1' verwendet. Die SET-Definitionen müssen immer von zwei Anführungszeichen eingeschlossen sein (da ReadArgs() sonst Probleme bekommt)! A=ALIGN/S Schaltet die automatische Ausrichtung für DC.x A Direktiven ein. Alle DC.W, DC.L, etc. werden ← dadurch auf Wortgrenzen ausgerichtet. C=CASE/S Schaltet die Unterscheidung von Groß/Kleinschreibung C aus. Die Symbolnamen werden alle in Großbuchstaben umgewandelt. PhxAss wird dadurch etwa 5% langsamer. NOWARN/S Schaltet die Ausgabe von Warnungen ab. ERRORS/K/N Bestimmt die Anzahl der Fehlermeldungen, die bis zur ERRORS=<max errors> nächsten "Fortfahren?"-Abfrage ausgegeben werden. Wenn man <max errors> auf Null setzt, macht PhxAss überhaupt gar keine Abfrage mahr. RC=ERRCODE/K/N Bestimmt den Return Code für die Shell der im Fall RC=<rc> eines Übersetzungsfehlers übergeben wird. Normalerweise ist dies 20. VERBOSE/S Alle Include-Dateien und Macros, die während des VERBOSE Übersetzungsvorgangs aufgerufen werden, werden nach Verschachtelungstiefe eingerückt ausgegeben. Das kann z.B. recht hilfreich sein, wenn man Fehler mit Macros lokalisieren will. Q=QUIET/S Durch diesen Schalter macht PhxAss keine Ausgaben, Q außer es kommt zu einem Fehler. NOEXE/S PhxAss versucht normalerweise immer ein ausführbares NOEXE Load File, statt eines Object Moduls, welches danach noch einen Linker benötigen würde, zu erzeugen. Durch NOEXE wird PhxAss dazu gezwungen in jedem Fall ein Object Modul zu generieren. OPT/K Setzt die Optimierungs-Schalter. Folgende Schalter OPT <flags> können, ohne daß sie durch Leerzeichen getrennt werden, hinter OPT angegeben werden: 0 (None) Optimierung ist verboten. Dieser Schalter sollte nur einzeln auftreten. N (Normal) Standard Optimierungen: clr.l Dn -> moveq #0,Dn move.l  $#x,$ Dn -> moveq  $#x,$ Dn

```
move.1 #0, An \rightarrow suba.1 An, An
   move.l #xxxx,An -> move.w #xx,An
   link.1(68020) -> link.wadda/suba -> lea
   (\$XXX).L \rightarrow (\$XX).W
   (0, An) \longrightarrow (An)
   asl #1,Dn \rightarrow add Dn, Dn
   as1.w/b #2, Dn -> add Dn, Dn add Dn, Dn
R (Relativ)
   ($xxxx) -> (xx, PC)Q (Quick)
   Konvertierungen nach addq/subq
B (Branchoptimierung)
   Bcc.l(020) \rightarrow Bcc.w \rightarrow Bcc.b, jmp/jsr \rightarrow bra/bsr
   Bcc.w(000/010) \rightarrow B!cc.b, jmp
   Beispiel:
                beq.w label
   wird konvertiert in ->
                bne.b *+8
                jmp label
   falls label weiter als 32766 Bytes entfernt ist.
T (Totale Branch Optimierung)
   Bcc.l(020) -> Bcc.w -> Bcc.b (Vorwärts Branches)
   Ist nur aktiv wenn 'B' auch gewählt wurde.
   WARNUNG! Wenn diese Optimierung zusammen mit
   einem Listing File benutzt wird, ist auf die
   Zeilenadressen darin leider kein großer Verlaß
   mehr, da sich diese nachträglich alle verschie-
   ben können.
L (Logische Shifts)
   lsl #1, Dn \rightarrow add Dn, Dn
   lsl.w/b #2,Dn -> add Dn,Dn + add Dn,Dn
P (PEA/LEA Konvertierung)
   move.l #x, An \rightarrow lea x, An
                    \rightarrow lea (x, PC), An / lea x.w, An
   move.l #x, -(SP) \rightarrow pea x \rightarrow pea (x, PC) / pea x.w
S (Spezielle Optimierungen)
   pea 0 -> clr.l -(SP)
   add/sub #0, An / lea (0, An), An \rightarrow (gelöscht)
   (d, An, ZRn) \rightarrow (d, An) \rightarrow (An)(d, PC, ZRn) \rightarrow (d, PC)Die folgenden sind für einen 68000, der direkt
   auf Hardwareregs. zugreift, nicht zu empfehlen:
   move \#0, \text{<}ea> \longrightarrow clr \text{<}ea>
   move.b #-1, \leq a> -> st \leq a>
M (MOVEM/FMOVEM)
   movem Rn, <ea> -> move Rn, <ea>
   movem ,<ea> -> (gelöscht)
   fmovem ,<ea> -> (gelöscht)
```
I (Ignoriere zu große Distanzen) Distanzen, die sich nicht in Reichweite befinden erzeugen keinen Fehler. Das kann z.B. beim Übersetzen eines Reassembler-Outputs nützlich sein, oder wenn mach sicher ist, daß die Distanz durch Optimierung des nachfolgenden Codes wieder in den korrekten Bereich zurückkehrt. Aber VORSICHT!!! Wenn die Distanz \*nicht\* optimiert werden kann, erzeugt PhxAss natürlich völlig falschen Code.

Es gibt auch noch zwei Abkürzungen, die normalerweise nur einzeln auftreten sollten:

\* Wählt alle Standard Optimierungen & T (OPT nrqbt).

! Aktiviert alle Optimierungen (OPT nrqbtlpsm).

Wenn das Schlüsselwort OPT nicht angegeben wurde, benutzt der Assembler die standard Optimierungen OPT nrqb.

Die Freeware Version von PhxAss kennt die folgenden Argumente nicht:

EQU, LIST, XREFS, PAGE, INCPATH, HEADINC, VERBOSE, CASE

#### <span id="page-26-0"></span>**1.11 Programmierer Info**

Kommentare Sprungmarken (Labels) M68000 Instruktionen Ausdrücke Assembler Direktiven Compiler Kompatibilität PhxOpts Environment Variablen

# <span id="page-26-1"></span>**1.12 Kommentare**

Kommentare werden durch ein ';' oder ein '\*' eingeleitet. Beispiele: ; Kommentartext moveq #0,d0 \*\* Dies ist ebenfalls ein Kommentar \*\* nop ; Kommentar add.l d0,d0 \* und noch ein Kommentar Wenn kein Operandenfeld existiert, z.B. nach einer NOP Instruktion, \*muß\* der Kommentar durch ein ';' eingeleitet werden. Beispiele: nop \* comment -> Fehler!

nop comment -> Fehler!

# <span id="page-27-0"></span>**1.13 Sprungmarken (Labels)**

Labels müssen in der ersten Spalte einer Zeile beginnen. Der Doppelpunkt hinter dem Label ist optional. Bei fehlendem Doppelpunkt muß mindestens ein Leerzeichen oder TAB zwischen Label und Opcode stehen.

Beispiel:

Label: moveq #0,d0

Lokale Labels werden entweder durch ein '\$' abgeschlossen oder beginnen mit einem '.' (seit V3.30). Sie sind nur im Bereich zwischen zwei globalen Labels gültig.

Beispiel:

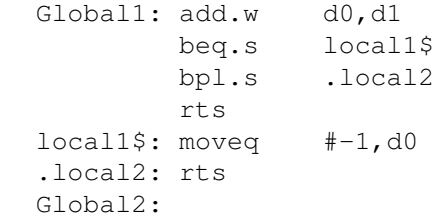

Die Länge der globalen und lokalen Labels ist unbegrenzt. Es folgen die gültigen Zeichen für Labels: 'a'-'z', 'A'-'Z', '0'-'9', '\_' und '.' (seit V4.15). Das erste Zeichen darf auch ein '@' sein (unter der Vorraussetzung, daß das zweite Zeichen keine Ziffer ist) sein. Globale Labels dürfen nicht mit einer Ziffer beginnen.

Das spezielle Symbol '\*' enthält immer die Adresse der aktuellen Quelltext Zeile. Dadurch werden Anweisungen wie z.B. "bra \*+4" möglich.

VORSICHT! Vorwärtsreferenzen auf '\*' werden von PhxAss bei einer Optimierung korrigiert, Rückwärtsreferenzen hingegen nicht! Um wirklich sicher zu sein, sollte man sowieso immer Labels verwenden.

## <span id="page-28-0"></span>**1.14 Ausführbare M68000 Instruktionen**

Instruktionsformat Standard Adressierungsarten Erweiterte Adressierungsarten Unterdrückte Register (020+) M68000 Instruktionsüberblick

#### <span id="page-28-1"></span>**1.15 Instruktionsformat**

Eine Assembler Quelltextzeile hat üblicherweise das Format:

<Label> <Opcode> <Operanden>

Phxass erkennt alle Operationen aus Motorolas M68000PM/AD Programmer's Reference Manual sowie alle gebräuchlichen Abkürzungen wie BHS statt BCC, BLO statt BCS, MOVE statt MOVEA, ADD statt ADDI, usw. . In der vorliegenden Version werden alle MC68000,68010,68020,68030,68040,68060,68851,68881 und 68882 Instruktionen vollständig unterstützt.

Labels müssen unbedingt mit der ersten Spalte einer Zeile beginnen. Opcodes (M68000 Instruktionen sowie Assembler Direktiven) müssen durch wenigstens ein Leerzeichen eingeleitet werden.

Das Operandenfeld kann aus bis zu vier (beim 68851) Operanden bestehen, die durch Kommas getrennt werden. Seit V4.10 darf das Operandenfeld auch Leerzeichen enthalten.

#### <span id="page-28-2"></span>**1.16 M68000 Standard Adressierungsarten**

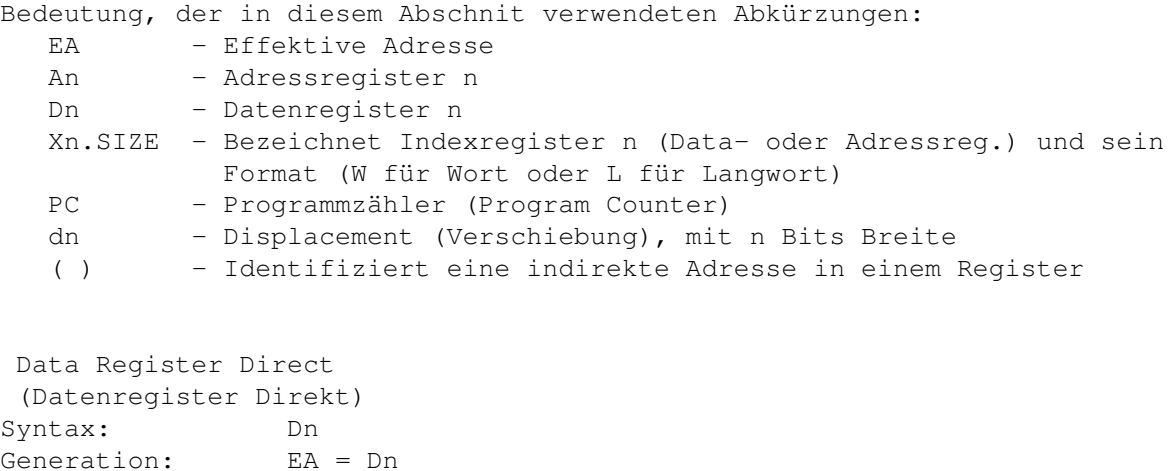

Extension Words: 0

```
Address Register Direct
 (Adressregister Direkt)
Syntax: An
Generation: EA = An
Extension Words: 0
Address Register Indirect
 (Adressregister Indirekt)
Syntax: (An)
Generation: EA = (An)
Extension Words: 0
Address Register Indirect with Postincrement
 (Adressregister Indirekt mit nachfolgender Inkrementierung)
Syntax: (An) +Generation: EA = (An), An = An + SIZE
Extension Words: 0
Address Register Indirect with Predecrement
 (Adressregisrer Indirekt mit vorausgehender Dekrementierung)
Syntax: -(An)Generation: An = An - SIZE, EA = (An)
Extension Words: 0
Address Register Indirect with Displacement (16-Bit)
 (Adressregister Indirekt mit 16-Bit Verschiebung)
Syntax: (d16,An) or d16(An)
Generation: EA = (An) + d16
Extension Words: 1
Address Register Indirect with Index (8-Bit Displacement)
 (Adressregister Indirekt mit Index und 8-Bit Verschiebung)
Syntax: (d8, An, Xn. SIZE) or d8(An, Xn. SIZE)
Generation: EA = (An) + (Xn) + d8Extension Words: 1
Program Counter Indirect with Displacement (16-Bit)
 (Programmzähler Indirekt mit 16-Bit Verschiebung)
Syntax: (d16,PC) or d16(PC)
Generation: EA = (PC) + d16
Extension Words: 1
Program Counter Indirect with Index (8-Bit Displacement)
 (Programmzähler Indirekt mit Index und 8-Bit Verschiebung)
Syntax: (d8, PC, Xn. SIZE) or d8(PC, Xn. SIZE)
Generation: EA = (PC) + (Xn) + d8Extension Words: 1
Absolute Short Addressing
 (Absolute 16-Bit Adressierung)
Syntax: (xxx).W or xxx.W
Generation: EA bereits gegeben
Extension Words: 1
Absolute Long Addressing
 (Absolute 32-Bit Adressierung)
Syntax: (xxx). L or xxx. L
```

```
Generation: EA bereits gegeben
Extension Words: 2
 Immediate Data
 (Unmittelbare Adressierung)
Syntax: #xxx
Generation: Operand gegeben
Extension Words: 1 or 2
```
#### <span id="page-30-0"></span>**1.17 68020+ Erweiterte Adressierungsarten**

```
Bedeutung, der in diesem Abschnit verwendeten Abkürzungen:
  EA - Effektive Adresse
  An - Adressregister n
  Dn - Datenregister n
  Xn.SIZE*SCALE - Bezeichnet Indexregister n (Data- oder Adressreg.), sein
                  Format (W für Wort oder L für Langwort) und den Faktor
                  mit dem der Index multipliziert wird (1, 2, 4 oder 8).
  PC - Programmzähler (Program counter)
  dn - Displacement (Verschiebung), mit n Bits Breite
  bd - Basis Displacement (base displacement)
  od - Äußeres Displacement (outer displacement)
   ( ) - Identifiziert eine indirekte Adresse in einem Register
   [ ] - Identifiziert eine indirekte Adresse im Speicher
Address Register Indirect with Index
 (Adressregister Indirekt mit Index, Erweiterung des Standardformats)
Syntax: (d8, An, Xn. SIZE * SCALE)<br>Generation: EA = (An) + (Xn) * SCAI
                EA = (An) + (Xn) * SCALE + d8Extension Words: 1
Address Register Indirect with Index and Base Displacement
 (Adressregister Indirekt mit Index und Basis Verschiebung)
Syntax: (bd,An,Xn.SIZE*SCALE)<br>Generation: EA = (An) + (Xn)*SCAL
               EA = (An) + (Xn) * SCALE + bdExtension Words: 1, 2 or 3
Memory Indirect Postindexed
 (Speicher Indirekt mit nachfolgender Indizierung)
Syntax: ([bd,An],Xn.SIZE*SCALE, od)
Generation: EA = (bd + An) + Xn.SIZE*SCALE + odExtension Words: 1, 2, 3, 4 or 5
Memory Indirect Preindexed
 (Speicher Indirekt mit vorausgehender Indizierung)
Syntax: ([bd,An,Xn.SIZE*SCALE], od)
Generation: EA = (bd + An + Xn.SIZE * SCALE) + odExtension Words: 1, 2, 3, 4 or 5
Program Counter Indirect with Index
 (Programmzähler Indirekt mit Index, Erweiterung des Standardformats)
Syntax: (d8, PC, Xn. SIZE*SCALE)
Generation: EA = (PC) + (Xn) * SCALE + d8Extension Words: 1
```

```
Program Counter Indirect with Index and Base Displacement
 (Programmzähler Indirekt mit Index und Basis Verschiebung)
Syntax: (bd, PC, Xn. SIZE*SCALE)
Generation: EA = (PC) + (Xn) * SCALE + bdExtension Words: 1, 2 or 3
Program Counter Memory Indirect Postindexed
 (Programmzähler Speicher Indirekt mit nachfolgender Indizierung)
Syntax: ([bd, PC], Xn. SIZE*SCALE, od)
Generation: EA = (bd + PC) + Xn.SIZE*SCALE + odExtension Words: 1, 2, 3, 4 or 5
Program Counter Memory Indirect Preindexed
 (Programmzähler Speicher Indirekt mit vorausgehender Indizierung)
Syntax: ([bd,PC,Xn.SIZE*SCALE], od)<br>Generation: EA = (bd + An + Xn.SIZE*SC
                  EA = (bd + An + Xn.SIZE*SCALE) + odExtension Words: 1, 2, 3, 4 or 5
```
Die erweiterten Adressierungsarten haben ein paar Mehrdeutigtkeiten: Z.B. würde (0,A0) gewöhnlich zu (A0) (ein Wort) optimiert, aber vielleicht möchten Sie gerne, daß die Null ein 32-Bit Displacement ist, und außerdem noch ein unterdrücktes D7 Register? Diese Instruktion würde dann genau dieselben Auswirkungen haben, wenn sie ausgeführt wird, allerdings benötigt sie acht Worte im Speicher, statt nur einem. Seit PhxAss V3.70 muß man, um dies zu erreichen, nur "(0.L,A0,ZD7)" schreiben.

#### <span id="page-31-0"></span>**1.18 Unterdrückte 68020+ Register**

Die 'Memory Indirect Post/Preindexed' Adressierungsarten ermöglichen es dem Programmierer praktisch alles zu unterdrücken. Das bedeutet, daß man sich zum Beispiel aus dem in Reference Manuals angegebenem Standardformat ([bd,An,Xn.SIZE\*SCALE],od) die folgenden Adressierungsarten bauen kann:

```
o ([bd,An,Xn.SIZE*SCALE])
o ([An,Xn.SIZE*SCALE],od)
o ([bd],od)
O([An])o ([Xn.SIZE*SCALE])
o ([An],od)
usw...
```
Um das unterdrückte Register genau zu spezifizieren, können die Zero-Register Symbole ZRn, ZPC verwendet werden. Durch den Einsatz dieser Zero-Register sowie der Displacement-Extensions '.W' und '.L' kann wirklich jede 68020 Instruktion erzeugt werden (hilfreich für Reassembler). Durch eine .W/.L Extension am ersten Displacement wechselt PhxAss automatisch in den 020+ Base-Displacement Modus und schaltet die Optimierung für die aktuelle Instruktion ab.

Die unterdrückten Register werden durch die folgenden Symbole repräsentiert:

- o Unterdrücktes Datenregister D0-D7: ZD0-ZD7
- o Unterdrücktes Adressregister A0-A7: ZA0-ZA7

o Unterdrückter PC: ZPC

Unterdrückte Register können nicht, durch EQUR, einem Symbol zugewiesen werden.

## <span id="page-32-0"></span>**1.19 M68000 Instruktionsüberblick**

Integer Instruktionen für alle Prozessoren Integer Instruktionen für 010,020,030,040,060 Integer Instruktionen für 020,030,040,060 Integer Instruktionen für 040,060 Integer Instruktionen für 68060 MOVEC Kontrollregister Fließkommainstruktionen 881,882,040,060 040/060er Fließkommainstruktionen 68851 PMMU Instruktionen 68030 PMMU Instruktionen 68040/060 PMMU Instruktionen

#### <span id="page-32-1"></span>**1.20 Integer Instruktionen (68000,68010,68020,68030,68040,68060)**

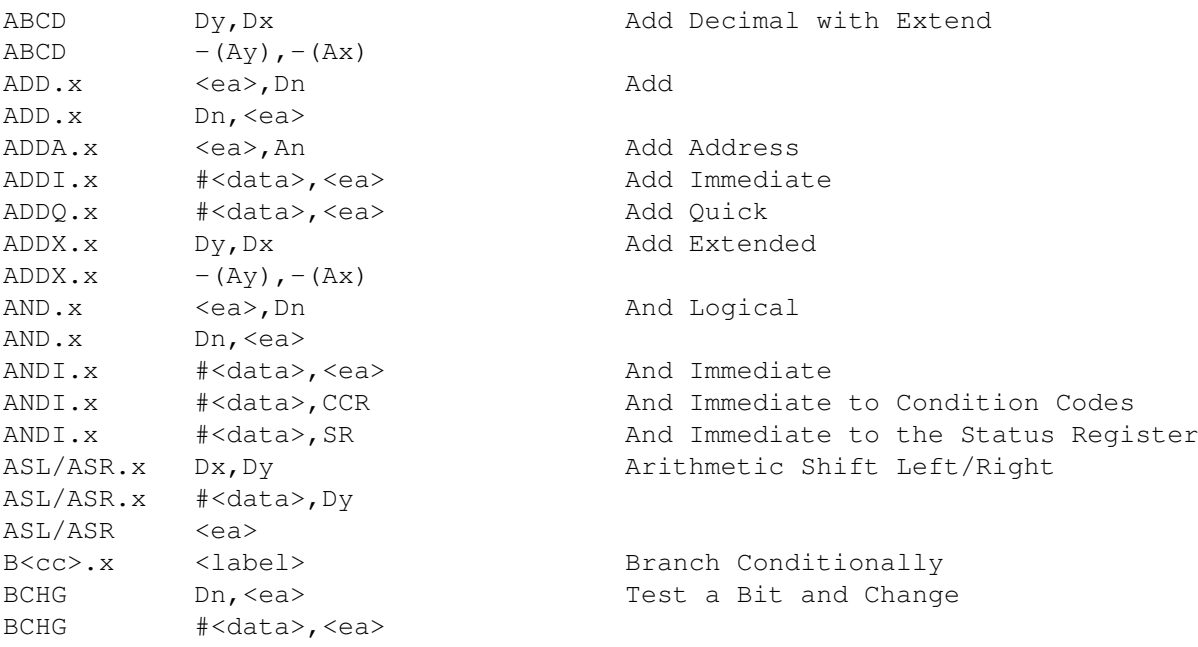

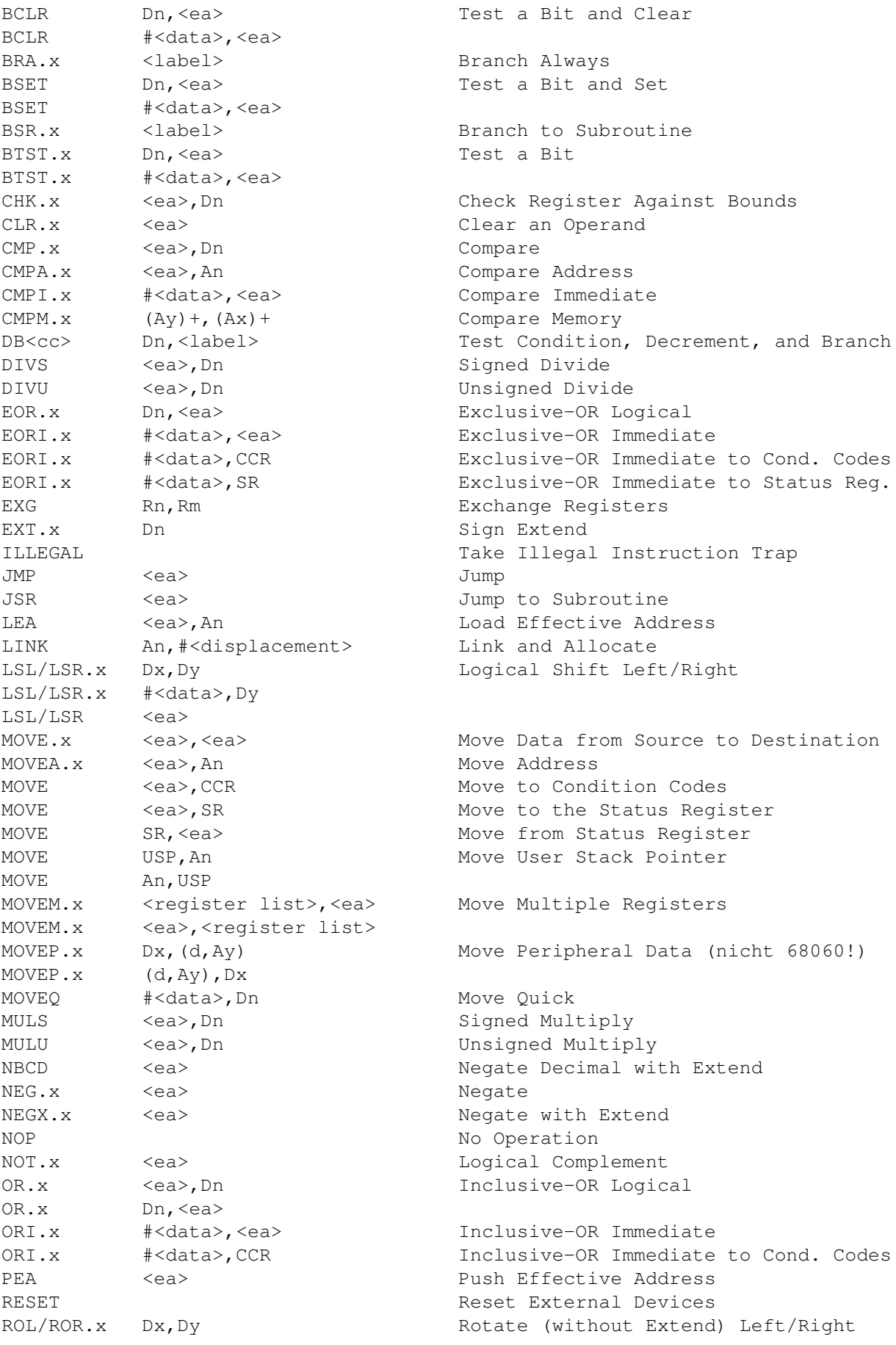

ROL/ROR.x #<data>,Dy ROL/ROR <ea> ROXL/ROXR.x Dx, Dy Rotate Left/Right with Extend ROXL/ROXR.x #<data>,Dy ROXL/ROXR <ea> RTE RTE RETURN RETURN RETURN FROM EXCEPTION RTR RETR RETURN RETURN RETURN RETURN RETURN RETURN RETURN RETURN RETURN RETURN RETURN RETURN RETURN RETURN RETURN RETURN RETURN RETURN RETURN RETURN RETURN RETURN RETURN RETURN RETURN RETURN RETURN RETURN RETURN RETURN RET RTS RETURN RETURN RETURN RETURN RETURN RETURN RETURN RETURN RETURN RETURN RETURN RETURN RETURN RETURN RETURN RE SBCD Dx, Dy Subtract Decimal with Extend SBCD  $-(Ax)$ ,  $-(Ay)$ S<cc>
<ea>
<ea>
Set According to Condition STOP #<data> Load Status Register and Stop SUB.x <ea>,Dn Subtract SUB.x Dn, <ea> SUBA.x <ea>,An Subtract Address SUBI.x #<data>,<ea> Subtract Immediate SUBQ.x  $\#$ <data>, <ea> Subtract Quick SUBX.x Dx, Dy Subtract with Extend SWAP Dn Dn Swap Register Halves TAS <ea> Test and Set an Operand TRAP #<vector> Take Trap Exception TRAPV TRAPV TRAPV TST.x <ea> <ea> Test an Operand UNLK An Unlink Integer Condition Codes <cc>: CC (HS) carry clear (higher or same) CS (LO) carry set (lower) EQ equal extension of the set of the set of the set of the set of the set of the set of the set of the set of the set of the set of the set of the set of the set of the set of the set of the set of the set of the set of th GE greater or equal GT greater than HI higher LE less or equal LS less or same and LT less than MI negative **NE** not equal PL positive  $T$  always true VC overflow clear vS verflow set

#### <span id="page-34-0"></span>**1.21 Integer Instruktionen (68010,68020,68030,68040,68060)**

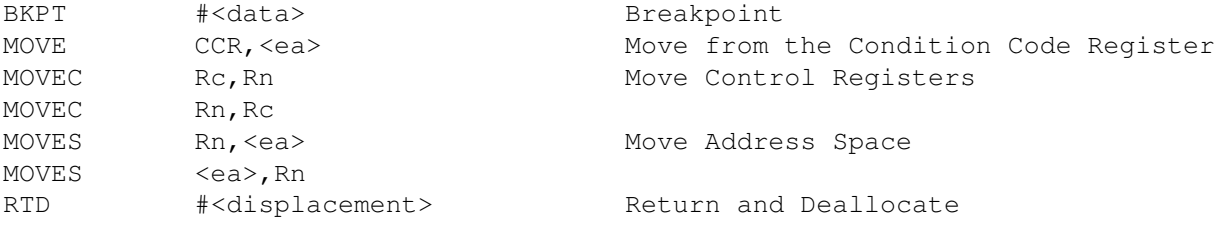

## <span id="page-34-1"></span>**1.22 Integer Instruktionen (68020,68030,68040,68060)**

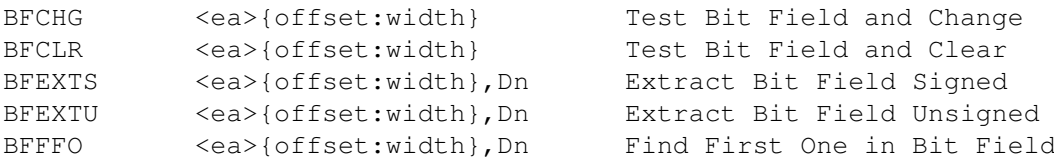

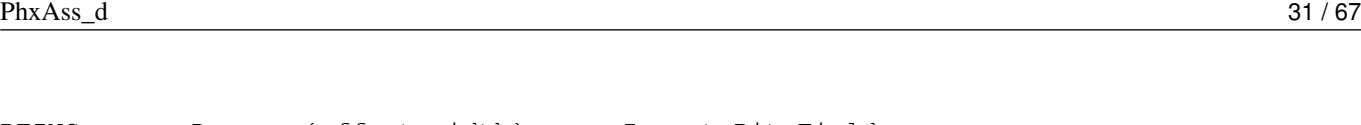

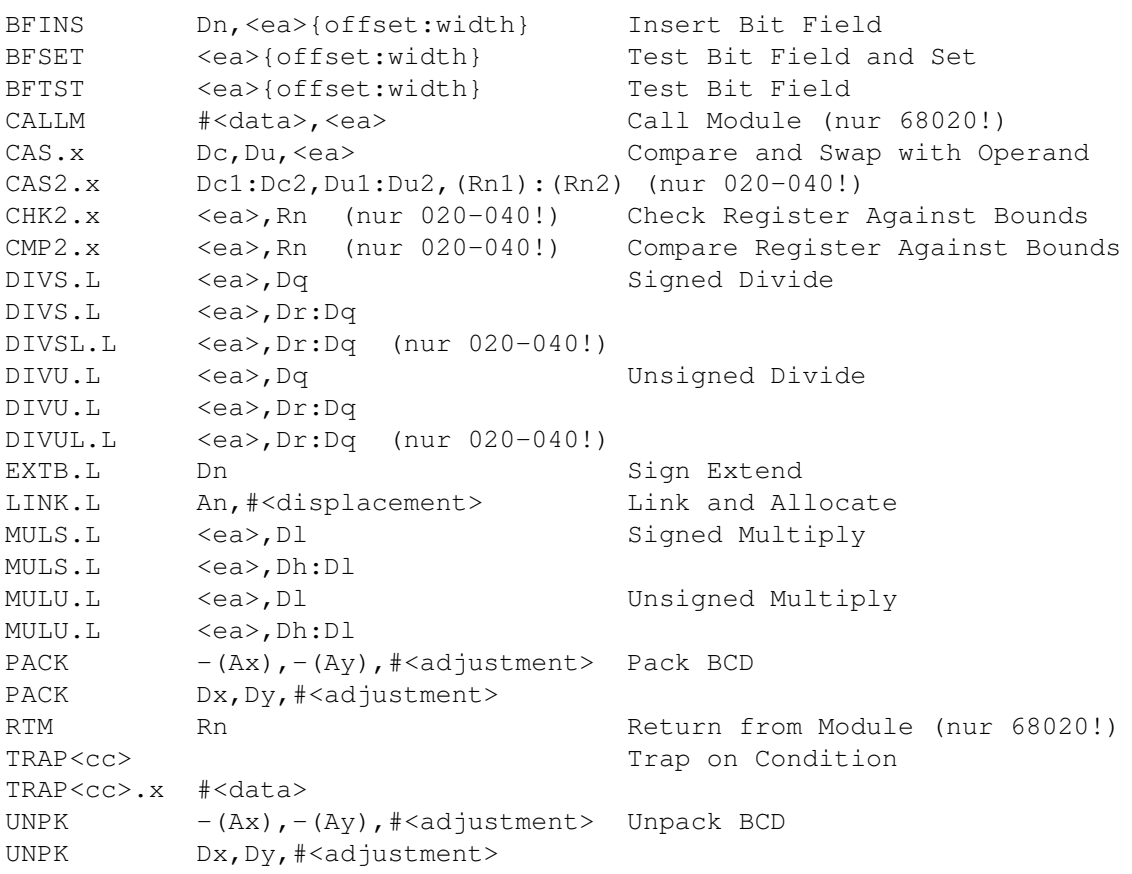

# <span id="page-35-0"></span>**1.23 Integer Instruktionen (68040,68060)**

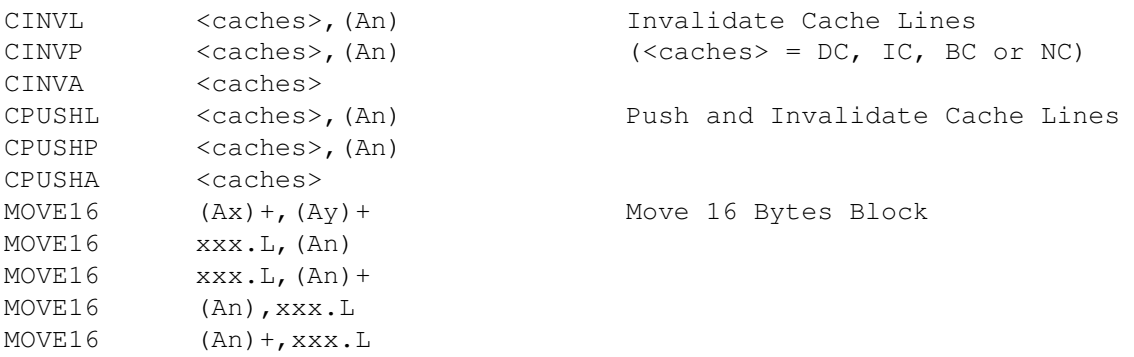

# <span id="page-35-1"></span>**1.24 Integer Instruktionen (68060)**

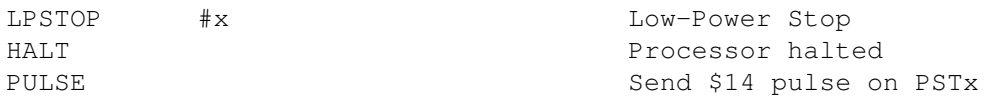

Die Integer Instruktionen, die vom 68060 nicht direkt unterstützt werden, wie DIVUL, DIVSL, CAS2, CHK2, CMP2, MOVEP, werden trotzdem übersetzt, da sie meines Wissens durch die "68060.library" emuliert werden (so hoffe ich zumindest... :-).
# **1.25 MOVEC Kontrollregister (Rc)**

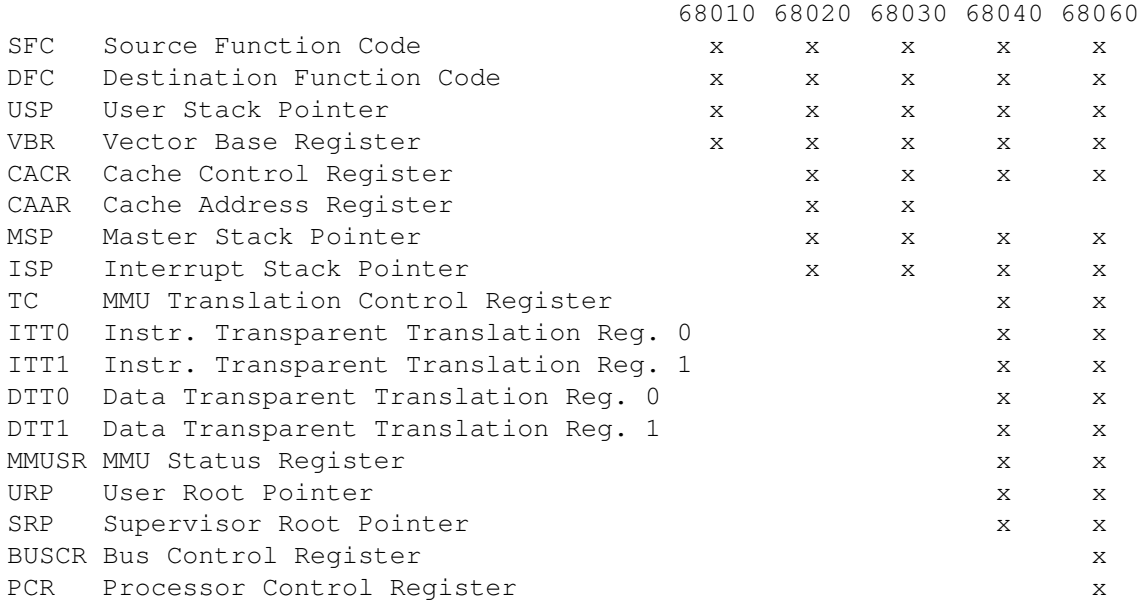

### **1.26 Fließkomma Instruktionen (68881,68882,68040,68060)**

Viele von den nachfolgenden Instruktionen müssen für einen 68040 oder 68060 Software-emuliert werden. Trotzdem wird PhxAss den entsprechenden Code ohne jegliche Warnung erzeugen.

```
Emulierte Instruktionen beim 68040:
FACOS,FASIN,FATAN,FCOS,FCOSH,FETOX,FETOXM1,FGETEXP,FGETMAN,FINT,
FINTRZ,FLOG10,FLOG2,FLOGN,FLOGNP1,FMOD,FREM,FSGLDIV,FSGLMUL,FSIN,
FSINCOS,FSINH,FTAN,FTANH,FTENTOX,FTWOTOX
```

```
Emulierte Instruktionen beim 68060:
FACOS, FASIN, FATAN, FCOS, FCOSH, FDB<cc>, FETOX, FETOXM1, FGETEXP, FGETMAN,
FLOG10,FLOG2,FLOGN,FLOGNP1,FMOD,FREM,FSGLDIV,FSGLMUL,FS<cc>,FSIN,
FSINCOS,FSINH,FTAN,FTANH,FTENTOX,FTWOTOX
```
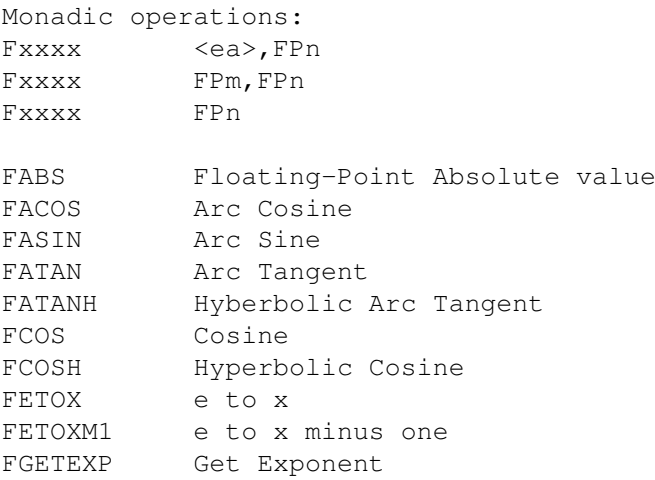

FGETMAN Get Mantissa FINT Integer Part FINTRZ Integer Part, Round to Zero FLOG10 log10 FLOG2 log2 FLOGN loge FLOGNP1 loge (x+1) FNEG Floating-Point Negate FSIN Sine FSINH Hyperbolic Sine FSQRT Floating-Point Square Root FTAN Tangent FTANH Hyperbolic Tangent FTENTOX 10 to x FTWOTOX 2 to x Dyadic operations: Fxxxx <ea>,FPn Fxxxx FPm,FPn FADD Floating-Point Add FCMP Floating-Point Compare FDIV Floating-Point Divide FMOD Modulo Remainder FMUL Floating-Point Multiply FREM IEEE Remainder FSCALE Scale Exponent FSGLDIV Single Precision Divide FSGLMUL Single Precision Multiply FSUB Floating-Point Subtract Special operations: FB<cc>.x <label> Floating-Point Branch Conditionally FDB<cc> Dn, <label> FP Test Cond., Decr., and Branch FMOVE.x <ea>,FPn Move Floating-Point Data Register FMOVE.x FPm,<ea> FMOVE.P FPm, <ea>{Dn} FMOVE.P FPm, <ea>{#k} FMOVE.L <ea>,FPcr Move FP System Control Register FMOVE.L FPcr, <ea> (FPcr = FPCR, FPSR or FPIAR) FMOVECR  $\#ccc$ , FPn Move Constant ROM FMOVEM <list>, <ea> Move Multiple FP Data Registers FMOVEM Dn, <ea> FMOVEM <ea>,<list> FMOVEM <ea>, Dn FMOVEM.L <list>, <ea> Move Multiple FP Control Regs. FMOVEM.L <ea>,<list> (<list> = comb. of FPCR,FPSR,FPIAR) FNOP No Operation FRESTORE <ea> Antiocomputed Restore Internal FP State FSAVE <ea> <ea> Save Internal Floating-Point State FS<cc> <ea> <ea> Set According to FP Condition FSINCOS.x <ea>,FPc:FPs Simultaneous Sine and Cosine FSINCOS FPm,FPc:FPs FTRAP<cc> Trap on Floating-Point Condition FTRAP<cc>.x #<data> FTST.x <ea> <ea> Test Floating-Point Operand FTST FPm

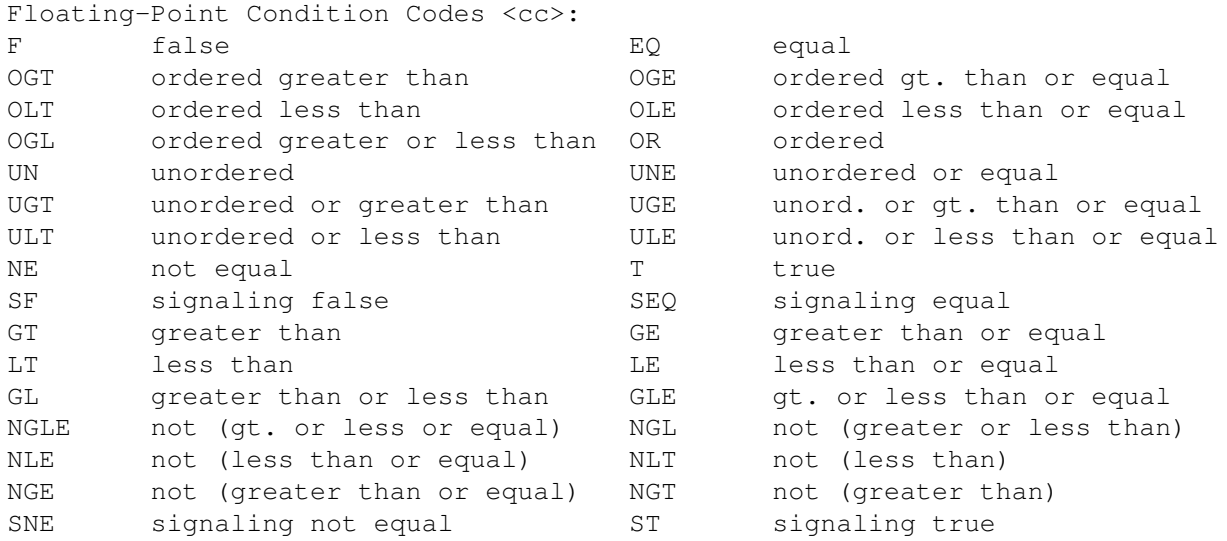

# **1.27 Fließkomma Instruktionen (68040,68060)**

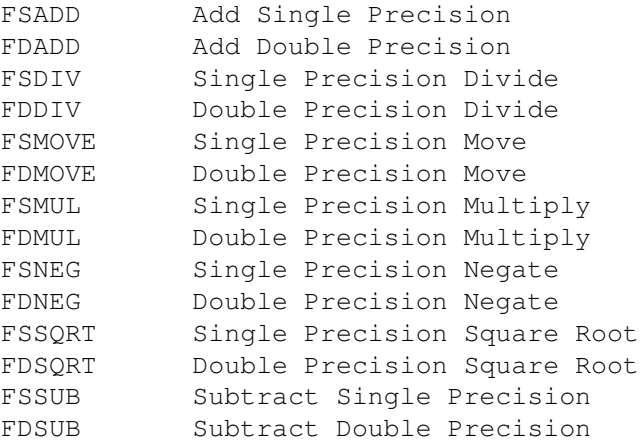

# **1.28 PMMU Instruktionen (68851)**

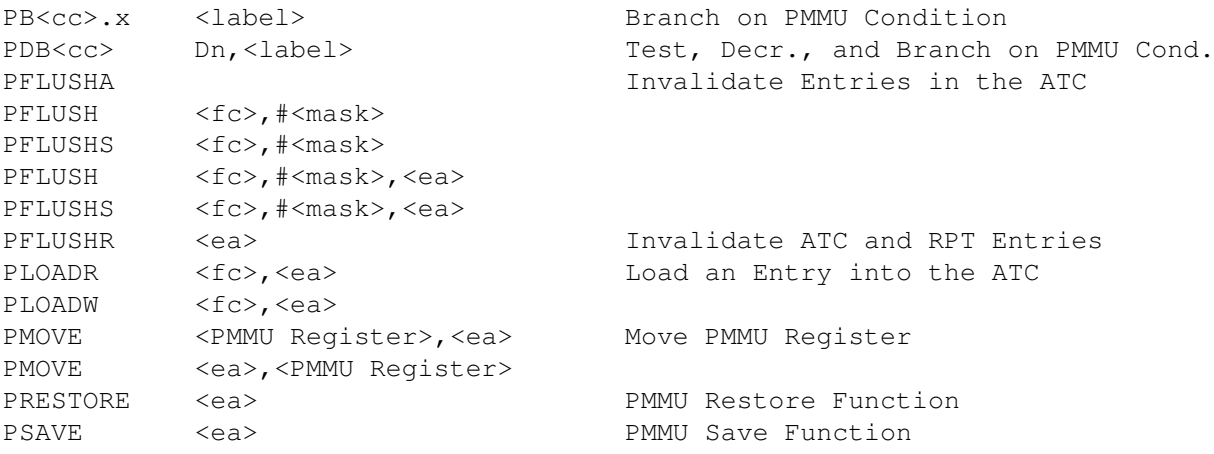

```
PS<cc>
<br/>
<ea>
<ea>
Set on PMMU Condition
PTESTR <fc>, <ea>, #<level> Get Information About Log. Address
PTESTR <fc>,<ea>,#<level>,An
PTESTW <fc>,<ea>,#<level>
PTESTW <fc>,<ea>,#<level>,An
PTRAP<cc> Trap on PMMU Condition
PTRAP<cc>.x #<data>
PMMU Condition Codes <cc>:
BS, BC Bus Error
LS, LC Limit Violation
SS, SC Supervisor Only
AS, AC Access Level Violation
WS, WC Write Protected
IS, IC Invalid Descriptor
GS, GC Gate
CS, CC Globally Sharable
PMMU Registers:
CRP, SRP, DRP, TC, BACx, BADx, AC, PSR, PCSR, CAL, VAL, SCC
```
### **1.29 PMMU Instruktionen (68030)**

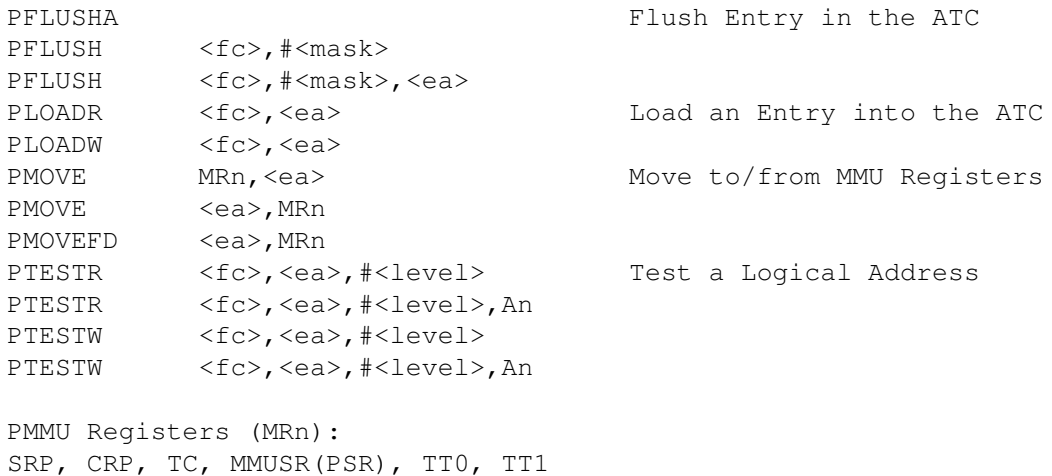

#### **1.30 PMMU Instruktionen (68040,68060)**

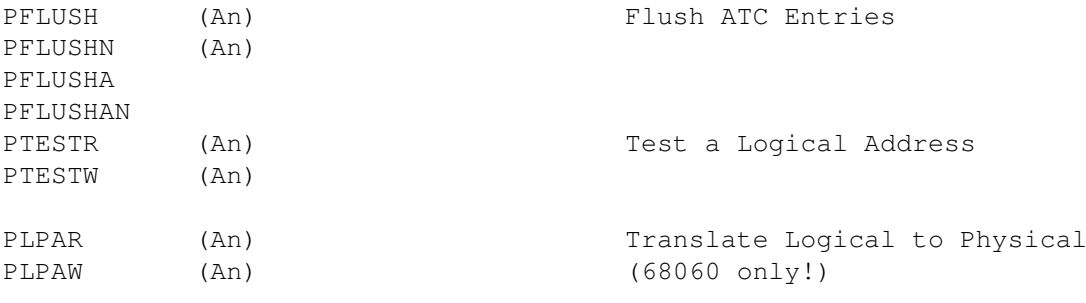

#### **1.31 Ausdrücke**

Ausdrücke bestehen aus Symbolen und Konstanten. Symbole können absolut, relocatibel oder extern sein. PhxAss unterstützt die folgenden arithmetischen Operationen für INTEGER Ausdrücke (von der höchsten zur niedrigsten Priorität) :

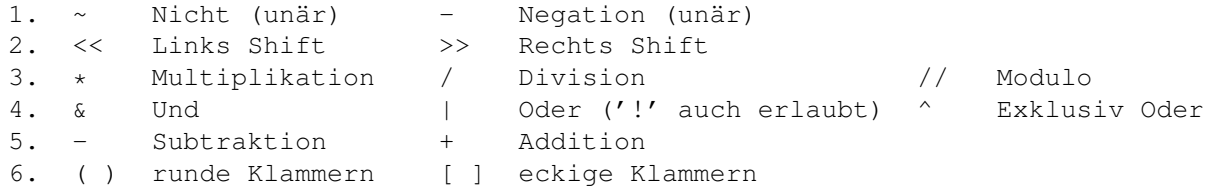

Für absolute Symbole und Konstanten (die ebenfalls absolut sind), sind alle arithmetischen Operationen erlaubt. Wenn relocatible oder externe Symbol im Ausdruck erscheinen, ist nur Subtraktion und Addition mit einigen Einschränkungen möglich:

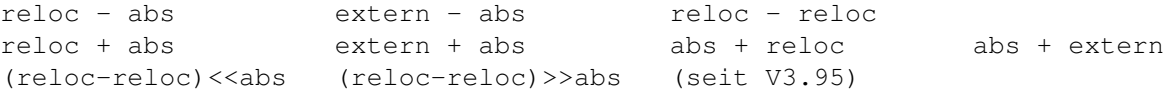

sind erlaubt, alle anderen Ausdrücke sind illegal.

Fließkomma Ausdrücke bestehen aus Fließkomma Konstanten und Symbolen, sowie absoluten Integer Konstanten und Symbolen. Die folgenden Operationen und Funktionen sind für Fließkommaausdrücke erlaubt (seit V4.00):

```
Binär:
```
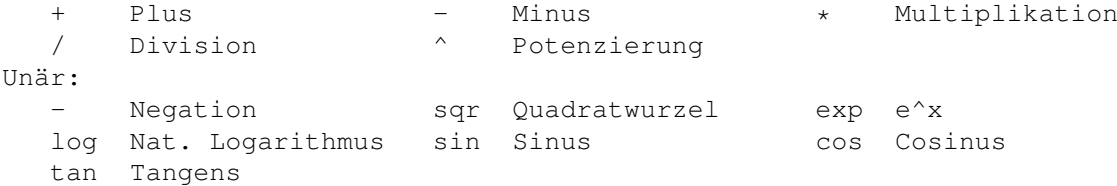

SQR, EXP, LOG, SIN, COS und TAN sind Funktionen und können aus Groß- oder aus Kleinbuchstaben bestehen. Normalerweise werden sie direkt vor einen geklammerten Term geschrieben, z.B. "sin(3.14159)". Wenn aber, wie im letzten Beispiel, der Term nur aus einer einzigen Konstante besteht, ist es auch erlaubt "sin:3.14159" zu schreiben. Der ':' ist unbedingt erfoderlich um den Funktionsnamen von einem möglichen Symbolnamen trennen zu können.

```
Es gibt sechs verschiedene Arten von Konstanten:
```
Hexadezimale, eingeleitet durch ein '\$', bestehen aus '0'-'9' und 'A'-'F' (oder 'a'-' $f'$ ) Dezimale, bestehen aus '0'-'9' Fließkomma, haben das Format [+/-][integer][.nachkomma][E[+/-]exponent] Oktale, eingeleitet durch ein '@', bestehen aus '0'-'7' Binäre, eingeleitet durch ein '%', bestehen aus '0' und '1' String-, eingebettet von ' oder ", bestehen aus bis zu vier Zeichen.

Das '\' Zeichen ist ein Escape-Symbol, das die folgenden Codes erzeugen

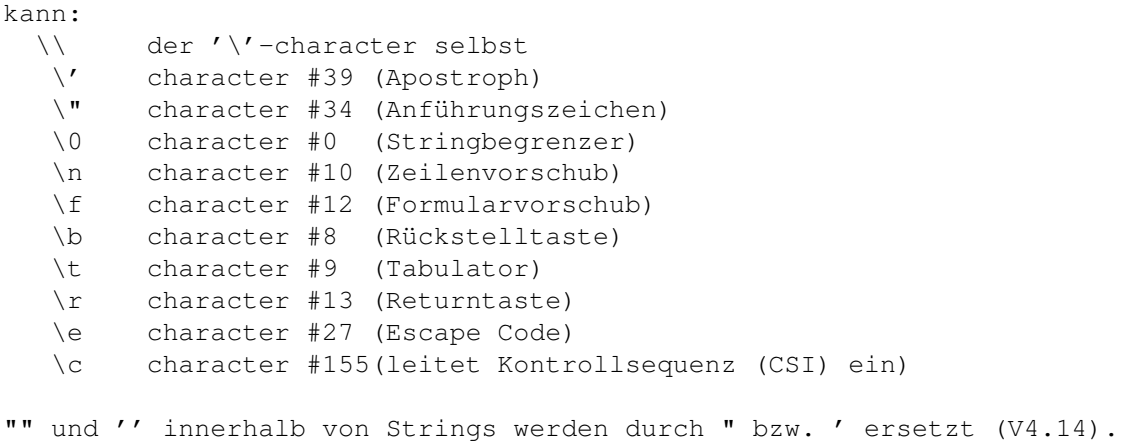

### **1.32 Assembler Direktiven**

In den folgenden Abschnitten werden alle Direktiven die PhxAss ← unterstützt ausführlich beschrieben. Wichtiger Hinweis! Direktiven dürfen \*nicht\* in der ersten Spalte einer Zeile beginnen, oder sie werden als Labels behandelt! (das war ein Hinweis für Seka User :-)

Folgende Direktiven werden von PhxAss unterstützt:

BLK Konstanten Block definieren

**BSS** Bss Section

**BSS** Speicher für ein Bss Symbol reservieren

BSS\_C Chip-RAM Bss Section

BSS\_F Fast-RAM Bss Section

CNOP Nachfolgenden Code ausrichten

CODE Code Section

CODE\_C Chip-RAM Code Section

CODE\_F Fast-RAM Code Section

COMMENT

Kommentarzeile CSEG Code Section DATA Data Section DATA\_C Chip-RAM Data Section DATA\_F Fast-RAM Data Section DC Konstante definieren DCB Konstanten Block definieren DEBUG Akt. Adresse im Line Debug Block speichern DS Speicherplatz reservieren DSEG Data Section DSOURCE Quelltextpfad für Line Debug Block setzen DX Speicherplatz reservieren ECHO Text ausgeben ELSE ELSE-Teil für bedingte Assemblierung definieren ELSEIF ELSE-Teil für bedingte Assemblierung definieren EQU Ausdruck einem Symbol zuweisen EQU.x Fließkommaausdruck einem Symbol zuweisen EQUR Register einem Symbol zuweisen END Ende des Quelltextes ENDC

Ende der bedingten Assemblierung ENDIF Ende der bedingten Assemblierung ENDM Ende einer Macro Definition ENDR Ende der REPT Schleife EVEN Nachfolgenden Code auf gerade Adresse ausrichten FAIL Übersetzungsvorgang abbrechen FAR In den FAR-Code/Data Modus wechseln FILE Name der Zieldatei für absoluten Code FPU FPU Codeerzeugung erlauben FREG Dem Symbol eine FPU-Registerliste zuweisen GLOBAL Speicherplatz für globales Bss Symbol reservieren IDNT Unit Namen definieren IFC Bed.Ass.: Zwei Strings auf Gleichheit testen IFD Bed.Ass.: Testen ob ein Symbol definiert ist IFEQ Bed.Ass.: Testen ob ein Ausdruck Null ist IFGT Bed.Ass.: Testen ob ein Ausdruck größer Null ist IFGE Bed.Ass.: Testen ob ein Ausdruck größer oder gleich Null ist IFLT Bed.Ass.: Testen ob ein Ausdruck kleiner Null ist IFLE Bed.Ass.: Testen ob ein Ausdruch kleiner oder gleich Null ist IFNC

Bed.Ass.: Testet zwei Strings auf Verschiedenheit IFND Bed.Ass.: Testen ob ein Symbol undefiniert ist IFNE Bed.Ass.: Testen ob ein Ausdruck ungleich Null ist IF Bed.Ass.: Testen ob ein Ausdruck ungleich Null ist **INCBIN** Binärdatei einbinden INCDIR Pfad für Include-Dateien setzen INCLUDE Quelltext einbinden INITNEAR Near-Modus Basisregister initialisieren INT Wert eines Fließk.ausdrucks an ein Int. SET-Symbol übergeben LIST Die folgenden Zeilen erscheinen im Listing File LOAD Zieladresse für absolute Codeerzeugung MACHINE CPU-Typ bestimmen MACRO Macro Definition MEXIT Macro vorzeitig verlassen NEAR Near Modus NOLIST Folgezeilen sind im Listing File unsichtbar NREF Near Modus Symbol importieren (wie XREF) OFFSET Beginnt eine OFFSET Section OPT Optimierungsmodus ändern ORG

```
Startadresse für absolute Codeerzeugung
 PMMU
 68851 Code Generierung
PROCSTART
Beginn einer C-Funktion beim DICE-Compiler
PROCEND
Ende einer C-Funktion beim DICE-Compiler
PUBLIC
 Importiere oder exportiere Symbol
  REG
Dem Symbol eine Registerliste zuweisen
 REPT
 Zeilen zwischen REPT...ENDR werden beliebig oft wiederholt
RESTORE
Letzte mit SAVE gerettete Section reaktivieren
 RORG
Abstand zum Anfang der Section für den nachfolgenden Code
  RS
Wert des RS-Zählers einem Symbol zuweisen
RSRESET
RS-Zähler auf Null zurücksetzen
 RSSET
RS-Zähler auf bestimmten Wert setzen
 SAVE
Zustand der aktuellen Section retten
 SECTION
Der folgende Code kommt in die angegebene Section
  SET
Wert eines SET-Symbols ändern
 SET.x
Wert eines Fließkomma SET-Symbols ändern
 SFORM
Programm wird im Motorola S-Record Format gespeichert
 SUBTTL
 (ohne Funktion)
  TTL
Namen der Unit bestimmen
TRACKDISK
```
Schreibt absoluten Code direkt auf eine Diskette XDEF Symbol exportieren XREF Symbol importieren

Diese Direktiven werden von der Freeware Version \*nicht\* unterstütuzt: RSRESET, RSSET, RS, ECHO, LIST, NOLIST, INCDIR, INCLUDE, INCBIN, MACRO, ENDM, MEXIT, RORG, OFFSET, ORG, FILE, LOAD, TRACKDISK, SFORM, COMMENT, SUBTTL, IF<cc>, ELSE, ELSEIF,ENDC,ENDIF,REPT,ENDR,INT

#### **1.33 EQU**

symbol equ <ausdruck> symbol = <ausdruck>

Der Ausdruck wird dem Symbol zugewiesen.

### **1.34 EQU.x**

symbol equ.x <fließkommaausdruck> symbol =.x <fließkommaausdruck>

Ein EQU mit .d,.f,.p,.s,.x-Erweiterung übergibt sen Wert eines Fließkommaausdrucks an ein Symbol. Wenn Sie mehr über Fließkommaausdrücke wissen wollen, schlagen sie im Abschnitt Ausdrücke nach. Diese Direktive ist PhxAss-speziell.

#### **1.35 EQUR**

symbol equr <register>

Durch diese Direktive wird einem Symbol ein CPU Register (D0-D7, A0- A7 oder SP) oder (seit v4.20) ein anderes Registersymbol zugewiesen. Seit V3.00 muß das Registersymbol bereits vor der ersten Benutzung definiert sein.

### **1.36 REG**

symbol reg <registerliste>

Hiermit wird ein Symbol mit einer ganzen Registerliste belegt. Gültige Registerlisten dürfen mehrere Registernamen (siehe

EQUR ), getrennt durch '/'-Zeichen, enthalten. Das '-'-Zeichen definiert einen ganzen Bereich von Registern. Es folgen Beispiele für gültige Registerlisten: a1/a3-a5/d0/d2/d4 d0-d7/a2-a6 d1-3/d5-7/a0-1/a3-6 (seit V3.56)

### **1.37 FREG**

symbol freg <registerliste>

Dem Symbol wird eine FPU Registerliste zugewiesen. Gültige Registerlisten dürfen die FPU Register FP0-FP7, getrennt durch '/'-Zeichen enthalten. Das '-' Zeichen definiert eine ganzen Bereich von FPU Registern. Es folgen Beispiele für gültige Registerlisten: fp1/fp3-fp5/fp0 fp0-fp7

### **1.38 SET**

symbol set <absoluter ausdruck>

Der Wert eines absoluten Ausdrucks wird einem SET-Symbol zugewiesen. In diesem Ausdruck sind keine relocatiblen oder externen Symbol zulässig. Ein Symbol, das durch SET definiert wurde, kann jederzeit durch eine weitere SET Direktive geändert werden. Einige SET-Symbole sind schon von PhxAss vordefiniert:

PHXASS set 1 \_VERSION\_ set version<<16+revision

Je nachdem welcher Prozessor und Coprozessor im System vorhanden ist, definiert PhxAss auch die folgenden Symbole: \_MC68000\_, \_MC68010\_, \_MC68020\_ and \_MC68881\_. The symbols \_MC68030\_, \_MC68040\_, \_MC68060\_, \_MC68881\_ und \_MC68882\_.

NARG enthält die Anzahl der spezifizierten Macro-Parameter und ist außerhalb eines Macros immer Null.

\_\_RS enthält immer den aktuellen Wert des RS-Zählers

.

#### **1.39 SET.x**

symbol set.x <fließkommaausdruck>

Ein SET mit .d,.f,.p,.s,.x-Erweiterung weist einem Symbol den

Wert eines Fließkommaausdrucks zu. Dieser Wert darf durch weitere SETs verändert werden, unter der Voraussetzung das der Typ des Symbols nicht verändert wird (z.B. bei "symbol SET.S" gefolgt von "symbol SET.D"). Diese Direktive ist PhxAss-speziell.

### **1.40 INT**

symbol int <fließkommaausdruck>

Der Fließkommaausdruck wird berechnet und sein Resultat, ohne den Nachkommateil, einem Integer SET-Symbol zugewiesen.

### **1.41 RSRESET**

Diese Direktive setzt den internen RS-Zähler auf Null zurück.

#### **1.42 RSSET**

rsset [<zähler>]

Diese Direktive setzt den internen RS-Zähler auf den Wert des <zähler> Ausdrucks.

### **1.43 RS**

[symbol] rs.x [<anzahl>]

Durch RS wird der aktuelle Wert des internen RS-Zählers an ein Symbol übergeben (wenn eines angegeben wurde). Danach wird der RS-Zähler um die in der Opcode-Erweiterung angegebene Datenbreite multipliziert mit <anzahl> inkrementiert. Wenn <anzahl> fehlt, wird sie gleich Null gesetzt. Gültige Opcode-Erweiterungen können Sie z.B. im Abschnitt der

DC

Direktive erfahren. Der augenblickliche Zustand des RS-Zählers kann zusätzlich über das \_\_RS Symbol abgefragt werden.

### **1.44 IDNT**

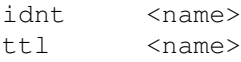

Diese Direktiven bestimmen den Namen der Object Modul Unit, die der

Assembler erzeugen wird. Normalerweise wird dazu der Name des Quelltextes, ohne seine Namenserweiterung, verwendet.

### **1.45 SUBTTL**

Ein Quelltext, der SUBTTL enthält, wird auf PhxAss keinen Fehler erzeugen, aber bisher tut die Direktive auch noch nichts. (Um ehrlich zu sein, ich wüßte auch gar nicht was sie tun sollte? Wenn jemand weiß, worum es sich hier handelt, kann er mir ja mal schreiben...)

### **1.46 COMMENT**

comment text

Hinter diese Direktive kann beliebiger Kommentartext geschrieben werden.

### **1.47 LIST**

Der nachfolgende Quelltext wird in einem Listing File zu sehen sein.

### **1.48 NOLIST**

Der nachfolgende Quelltext wird in einem Listing File nicht zu sehen sein.

### **1.49 OPT**

opt <optimierungsschalter>

Ändert den Optimierungsmodus. Eine Auflisting aller Optimierungsschalter ist in CLI Parameter enthalten. Diese Direktive ist PhxAss-speziell.

### **1.50 MACRO, ENDM**

symbol macro ...text... endm

macro symbol

...text... endm

Durch diese Direktive wird ein Macro definiert. Der Name des Macros darf auf der linken oder der rechten Seite erscheinen. Wenn PhxAss im Quelltext auf einen Macronamen stößt, wirdern die Zeilen zwischen MACRO und ENDM in den Quelltext eingefügt. Bei einem Macroaufruf können bis zu 35, durch Kommas getrennte, Parameter im Operandenfeld angegeben werden. Sie werden im Macro als '\1' bis '\9' und (seit V4.18) als '\a' bis '\z', für die letzten 26, bezeichnet. '\0' ist für die Opcode-Erweiterung reserviert. Beispiel:

bhs macro bcc. $\{0\}$   $\{1\}$ endm

Das Macro wird aufgerufen durch: bhs.s label Dabei wird ".s" in \0 und "label" in \1 gespeichert. '\@' im Macro wird durch eine einzigartige, dreistellige, Ziffernfolge ersetzt, die bei jedem neuen Macro-Aufruf anders ist.

Labels innerhalb eines Macros sollten unbedingt '\@' enthalten, um eine Mehrfach-Definition von Labels zu verhindern.

Bei der Benutzung der Macro-Parameter in String-Konstanten gibt es eine Einschränkung. Dort sind nur die Parameter \1 bis \9 erlaubt um Probleme mit den gleichnahmigen Escape-Symbolen zu vermeiden.

### **1.51 MEXIT**

Wenn der Assembler innerhalb eines Macros auf diese ← Direktive stößt, sucht er sofort nach **ENDM** und verläßt das Macro.

### **1.52 END**

Im ersten Durchgang wird der Rest des Quelltextes hinter END ignoriert. Im zweiten Durchgang schließt der Assembler alle offenen Dateien und beendet den Übersetzungsvorgang. Normalerweise geschieht dies automatisch am Ende eines Quelltextes.

#### **1.53 FAIL**

PhxAss gibt die Fehlermeldung "69 Assembly abortet!" aus, und beendet den Überetzungsvorgang.

### **1.54 ECHO**

echo <string>

Der angegebene String wird auf StdOut ausgegeben (normalerwiese CLI-Fenster). Wenn kein String angegeben wurde, wird nur ein Zeilenvorschub ausgegeben. Diese Direktive ist PhxAss-speziell.

### **1.55 MACHINE**

machine <processor>

Diese Direktive bestimmt den Prozessortyp für den der nachfolgende Code generiert werden soll. Gültige Prozessoren sind: 68000, 68010, 68020, 68030, 68040, 68060 Die Implementierung dieser Direktive kann auf anderen Assemblern abweichen.

#### **1.56 FPU**

#### fpu [<cpID>]

Code Generierung für einen MC68881/68882 Coprozessor wird erlaubt. Normalerweise sollte <cpID> auf '1' gesetzt werden, da dies auf den meisten Systemen die korrekte ID für einen Fließkommacoprozessor ist. (Vielleicht haben Sie aber auch mehrere FPUs, die unter verschiedenen IDs angesprochen werden müssen :-) <cpID> sollte auf jeden Fall niemals auf '0' gesetzt werden, da diese ID fest für eine PMMU reserviert ist. Wenn als Prozessortyp bereits schon 68040 oder 68060 gewählt wurde, sollte diese Direktive nicht verwendet werden (wegen interner FPU). Diese Direktive ist PhxAss-speziell.

#### **1.57 PMMU**

Code Generierung für eine MC68851 Paged Memory Management Unit wird hierdurch ermöglicht. PMMU macht nur Sinn, wenn als Prozessortyp bereits '68020' gewählt wurde. Diese Direktive ist PhxAss-speziell.

### **1.58 SECTION**

section <name>[, <typ>[, <memflag>]]

Der nachfolgende Code wird in die Section mit dem Namen <name> plaziert. Es gibt drei verschiedene Sectionstypen: CODE,DATA und BSS. CODE enthält die ausführbaren M68000 Instruktionen, DATA enthält initialisierte und BSS uninitialisierte Daten (werden beim Programmstart auf Null gesetzt). Wird <typ> nicht angegeben, so entspricht dies einer CODE Section. Die Section wird normalerweise in den Speicher mit der höchsten Priorität geladen. Durch Angabe des <memflag> als FAST oder CHIP, kann man aber auch bestimmen ob die Section unbedingt ins Fat- oder Chip-Ram geladen werden muß.

Aus Gründen der Kompatibilität werden CODE\_C, DATA\_C und BSS\_C ebenfalls als Sectionstypen anerkannt (seit V3.56).

Durch das Erzeugen einer Section wechselt der Assembler in den Relocatiblen Modus, in dem dann die folgenden Direktiven nicht mehr benutzt werden können:

> org , load , file , trackdisk .

#### **1.59 CODE, CSEG**

Diese Direktiven entsprechen: section "CODE", code

#### **1.60 DATA, DSEG**

Diese Direktiven entsprechen: section "DATA", data

## **1.61 CODE\_C, CODE\_F, DATA\_C, DATA\_F, BSS\_C, BSS\_F**

Siehe CODE , DATA oder **BSS** . Außerdem wird <memflag> definiert, wodurch die Section ins Fast- (xxx\_F) oder ins Chip-Ram (xxx\_C) gezwungen wird.

### **1.62 BSS**

```
Diese Direktive entspricht:
section
  "BSS",bss
```
### **1.63 BSS**

bss symbol,<anzahl>

Wenn BSS Parameter im Operandenfeld besitzt, entspricht dies einer völlig anderen Direktive: Das angegebene Symbol wird in der BSS

-

Section plaziert, und es werden hierfür <anzahl> Bytes Speicher reserviert.

Diese Direktive ist nur zur Kompatibilität mit Aztec-C vorhanden.

### **1.64 GLOBAL**

global symbol,<anzahl>

Diese Direktive tut praktisch dasselbe wie BSS symbol,<anzahl>, allerdings wird das Symbol gleichzeitig, mittels XDEF exportiert. Diese Direktive ist nur zur Kompatibilität mit Aztec-C vorhanden.

# **1.65 OFFSET**

offset [<start offset>]

Kennzeichnet den Anfang einer speziellen Offset-Section. Alle Labels, die in dieser Section definiert wurden, werden wie absolute Offsets behandelt, statt wie Adressen. < start offset> ist normalerweise Null. Solch eine Section kann nützlich sein, um Struktur-Offsets mit Hilfe der DS.x Direktive zu erzeugen. Solange Sie Ihre Programmer aber mit PhxAss schreiben, sollten sie die viel schnelleren RSRESET , RSSET und RS.x Direktiven

verwenden. OFFSET wurde nur aus Gründen der Kompatibilität implementiert.

### **1.66 RORG**

rorg <section offset>

Hiermit wird die genaue Position des nachfolgenden Code, relativ zum Start der aktuellen Section, bestimmt. <section offset> muß positiv sein.

### **1.67 INCDIR**

incdir <pfad1>[,<pfad2>,...]

Diese Direktive macht dasselbe wie das INCPATH Argument (siehe auch

CLI Parameter

).

Andere Assembler unterstützen meistens keine Mehrfachpfaddefinitionen.

#### **1.68 INCLUDE**

include <datei>

Durch diese Direktive wird PhxAss dazu veranlaßt die Übersetzung des momentanen Quelltextes zu unterbrechen und den Quelltext aus <datei> zu übersetzen. Wenn dies geschafft ist, wird mit dem Original-Quelltext weiter gemacht. Wenn PhxAss die Include-Datei nicht finden kann, wird zuerst im Verzeichnis, das in der Environment-Variablen PHXASSINC gespeichert wurde, nachgesehen. Dann werden die Verzeichnisse, die durch mögliche INCPATH-Parameter (siehe CLI Parameter ) bezeichnet wurden, durchsucht. Zum Schluß wird in den durch INCDIR

spezifizierten Verzeichnissen nachgesehen. Dann erst gibt es eine Fehlermeldung.

### **1.69 INCBIN**

#### incbin <datei>

Die angegebene Binärdatei wird in die aktuelle Section eingefügt (das können z.B. Grafiken, Samples oder trigonometrische Tabellen sein). PhxAss durchsucht dabei dieselben Include-Verzeichnisse wie die

INCLUDE Direktive.

### **1.70 XREF**

xref symbol1[,symbol2,...]

Die hier angegebenen Symbole sind extern definiert und werden erst durch den Linker eingesetzt. Andere Assembler unterstützen meistens nur ein Symbol.

## **1.71 NREF**

nref symbol1[,symbol2,...]

NREF tut praktisch dasselbe wie XREF , aber der Assembler wird dazu gezwungen, diese Symbole im Near-Modus zu adressieren. Diese Direktive ist PhxAss-speziell.

### **1.72 XDEF**

xdef symbol1[,symbol2,...]

Die angegebenen Symbole werden exportiert, in dem ihre Namen und Adressen im External-Block der Object-Datei gespeichert werden. Dadurch kann der Linker die Adressen dieser Symbole lesen und sie in andere Object-Dateien einsetzen. Andere Assembler unterstützen meistens nur ein Symbol.

### **1.73 PUBLIC**

public symbol1[,symbol2,...]

Wenn das angegebene Symbol im vorliegenden Quelltext definiert ist, macht PUBLIC dasseble wie XDEF . Ansonsten, wenn es unbekannt ist, ist PUBLIC mit XREF identisch. Diese Direktive ist nur zur Kompatibilität mit Aztec-C vorhanden.

### **1.74 ORG**

#### org adresse

Definiert die absolute Startadresse des nachfolgenden Codes und läßt den Assembler in den absoluten Modus wechseln. Ab V1.8 sind auch mehrere ORG Direktiven im Quelltext erlaubt, wobei jede als der Beginn einer neuen Section gesehen werden kann. Folgende Direktiven sind im absoluten Modus nicht verfügbar:

> ttl , code , cseg , data , dseg , bss , section , offset , xref , nref , xdef  $\mathbf{r}$ public , idnt .

### **1.75 LOAD**

load adresse

Nachdem der Übersetzungsvorgang beendet ist, wird der absolute Code ab der angegebenen Adresse im Speicher abgelegt. Normalerweise wird er an die Adresse gespeichert, die bereits als Startadresse festgelegt worden ist. Seien Sie vorsichtigt mit dieser Direktive, da der Speicher an der Zieladresse weder geprüft noch allociert wird. Diese Direktive ist PhxAss-speziell (auch von SEKA bekannt).

### **1.76 FILE**

file <datei>

Nachdem der Übersetzungsvorgang beendet ist, wird der absolute Code in der angegebenen Datei gespeichert. Diese Direktive ist PhxAss-speziell.

### **1.77 SFORM**

sform <datei>

Nach dem Übersetzungsvorgang wird der absolute Code im Motorola S-Record Format in der angegebenen Datei gespeichert. Man sollte jedoch dabei bedenken, daß das S-Format nur 24-Bit Adressen unterstützt. Diese Direktive ist PhxAss-speziell.

### **1.78 TRACKDISK**

trackdisk <laufwerk>,<startblock>[,<offset>]

Nachdem der Übersetzungsvorgang beendet ist, wird der absolute Code direkt, unter Benutzung des 'trackdisk.device' auf Diskette geschrieben. Dabei ist <laufwerk> von 0 bis 3 und <startblock> von 0 bis 1759 gültig (bei HD-Disks doppelt soviel). <offset> ist normalerweise Null, und bestimmt den Abstand zum Blockanfang (0-511). Diese Direktive ist PhxAss-speziell.

## **1.79 NEAR**

near [An[, <secnum>]]

Diese Direktive initialisiert die vom Near/Small-Data Modell benötigten Parameter. NEAR inklusive Argumenten darf im ganzen Quelltext nur ein einziges Mal auftauchen. Nach dieser Initialisierung kann der Near-Data Modus durch NEAR und

FAR

ohne Argument an und ausgeschaltet

werden. 'NEAR An,0' sollte allerdings nicht vor der ersten SECTION, CODE, DATA, etc. Direktive angewandt werden.

In diesem Modus ist es möglich Symbole über 'NearSymbol(An)' anzusprechen. Absolute Referenzen auf Near-Symbole werden automatisch nach 'Address Register Indirect' konvertiert (wenn möglich). Das erste Argument, das Adressregister, ist von A2 bis A6 gültig und ist A4, wenn es nicht näher bestimmt wurde. <secnum> ist mit -2 voreingestellt und bestimmt die Nummer der Near-Section. Durch <secnum>=-1 werden alle Data und Bss Sectionen zu einer großen Small-Data Section vereinigt. Entwender geschieht das direkt durch PhxAss, falls es möglich war sofort eine ausführbare Datei zu erzeugen, oder ein Linker muß mit der passenden Small-Data Option aufgerufen werden. Durch <secnum>=-2 werden nur die Data oder Bss Sectionen die den Namen "\_\_MERGED" tragen, zur Small-Data Section hinzugefügt.

near code

Wenn der String "CODE" als Argument verwendet wird, aktiviert PhxAss den Small-Code Modus, in dem alle extern definierten, absoluten, JMPs und JSRs nach PC-Relativ (16-Bit) konvertiert werden.

Andere Assembler akzeptieren keine Argumente hinter NEAR.

#### **1.80 FAR**

Deaktiviert den Small-Code/Data Modus, falls er aktiv war.

### **1.81 INITNEAR**

Hierdurch werden zwei Instruktionen in den Code eingefügt, ← welche den Small-Data Modus unter Verwendung der bei NEAR getätigten Definitionen initialisieren. Folgender Code wird dabei erzeugt (10 Bytes): lea SmallDataBase,An lea 32766(An),An Diese Direktive ist PhxAss-speziell.

### **1.82 DC**

label dc.? <wert>[,<wert>,...] label dc.b/w/l "string"[,...]

Die DC (Define Constant) Direktive reserviert und initialisiert ein oder mehrere Speicherfelder. Jedes Feld hat dieselbe Größe, die durch die Opcode-Erweiterung bestimmt wird. Jeder Byte-,Word- oder Longword- <wert> kann ein Ausdruck sein und Vorwärtsreferenzen beinhalten. Folgende Opcode-Erweiterungen sind möglich:

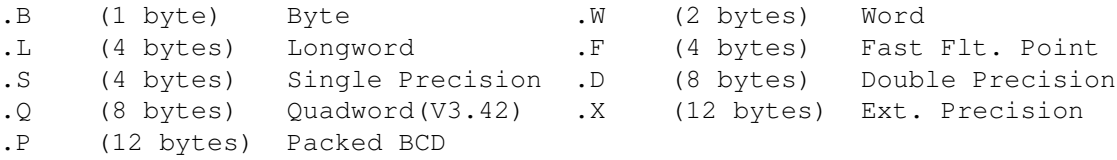

Die meisten anderen Assembler dürften mit Fließkomma oder Quadwords Probleme bekommen.

#### **1.83 DCB, BLK**

label dcb.x <num>[,<füllwert>] label blk.x <num>[,<füllwert>] Diese Direktiven reservieren einen Speicherblock mit <num> Einträgen. Der verfügbaren Größen der Einträge sind dieselben wie in DC . Der Block wird mit <füllwert> initialisiert, der Null ist, wenn kein besonderer Wert angegeben wurde. Alle erlaubten Opcode-Erweiterungen sind bei  $DC$ nachzulesen.

#### **1.84 DS, DX**

label ds.x <anz> label dx.x <anz> Ein Speicherblock mit <anz> Einträgen wird reserviert und mit Null initialisiert. Siehe auch DCB oder BLK .

### **1.85 CNOP**

cnop <offset>,<align>

Die Adresse des nachfolgenden Codes wird auch eine durch <align> teilbare Adresse ausgerichtet. Danach wird der <offset> hinzuaddiert. Beispiel: cnop 2,4 . Dieses Beispiel würde die nächste Adresse auf zwei Bytes nach der nächsten Longword-Grenze ausrichten. Werte für <align>, die größer als acht sind, machen keinen Sinn für relocatiblen Code (siehe AllocMem(), exec.library).

### **1.86 EVEN**

Diese Direktive entspricht einem cnop 0,2 was dafür sorgt, daß die nächste Adresse gerade ist.

### **1.87 IFcond, ELSEIF, ELSE, ENDIF, ENDC**

```
Diese Direktiven ermöglichen bedingte Assemblierung. Die übliche Form
der IF Direktive ist:
           IF<br/>bedingung> <ausdruck> oder Symbol
           ...
           [ELSE (oder ELSEIF)
           ...]
           ENDC (oder ENDIF)
PhxAss unterstützt die folgenden Bedingungen:
  IFC "string1","string2" Vergleicht zwei Strings. Die kann innerhalb
                         von Macros nützlich sein, wenn die Strings
                         z.B. '\x'-Macroargumente enthalten.
  IFD/IFND symbol Testet ob das Symbol definiert/undef. ist.
  IFEQ/IFNE <exp> Testet ob <exp> Null/nicht Null ist.
  IFGT/IFLT <exp> Testet ob <exp> größer/kleiner Null ist.
  IFGE/IFLE <exp> Testet ob <exp> größer/kleiner Null oder
                         gleich Null ist.
  IF <exp> entspricht IFNE.
```
### **1.88 PROCSTART,PROCEND**

Diese Direktiven sind zur Kompatibilität mit dem DICE-C System vorhanden, doch bewirken sie zu diesem Zeitpunkt noch überhaupt nichts. In der Zukunft sollte es hiermit möglich sein LINK A5,#0 / UNLK A5 aus einer C-Funktion zu entfernen, wenn A5 zwischen PROCSTART und PROCEND nicht referenziert wurde.

### **1.89 REPT/ENDR**

rept <zähler> ... endr

Der Teil des Quelltextes, der von REPT/ENDR eingeschlossen ist, wird so oft wiederholt wie es <zähler> angibt. Ein negativer <zähler> ist natürlich verboten.

### **1.90 SAVE**

save

Rettet den Namen und Typ der aktuellen Section, so daß sie später durch

RESTORE

wieder reaktiviert werden kann. Dies kann sehr nützlich innerhalb von Macros sein. Beispiel:

```
print macro
          save
          section strings, data
\Diamond dc.b \Diamond \Diamondrestore
          lea \langle \theta, a0 \ranglebsr printstring
          endm
```
### **1.91 RESTORE**

restore

Reaktiviert die Section, die zuletzt mittel der SAVE Directive gerettet worden ist.

### **1.92 DEBUG**

debug <Zeilennummer>

Erzeugt eine Verbindung zwischen der Zeile <Zeilennummer> eines Hochsprachenquelltexts (vollständiger Pfad sollte bereits durch

DSOURCE definiert worden sein) und der aktuellen Adresse und speichert diese Information im Line Debug Block. Nützlich für Compiler, um Source Level Debugging anbieten zu können. Der LINEDEBUG/S Schalter darf dabei nicht zusätzlich gesetzt sein!

### **1.93 DSOURCE**

dsource <Quelltextpfad>

Definiert den vollständigen Pfad Ihres Hochsprachenquelltextes. Zum Beispiel "Work:Programs/C/Test/Source/HelloWorld.c". Siehe DEBUG

für weitere Informationen.

## **1.94 Compiler Kompatibilität**

Ein Hauptgrund, warum ich damals begann PhxAss zu schreiben, war  $\leftrightarrow$ einen Assembler zu besitzen der den unglaublich langsamen AS-Assembler von Aztec-C ersetzt. Daher existieren sehr viele Direktiven um Aztec-Kompatibilität

zu erreichen, doch seit V3.30, wo Symbole die mit einem '.' beginnen als lokale Symbole betrachtet werden, ist es praktisch unmöglich Aztec-Compiler Code zu übersetzen. Die einzige Lösung wäre z.B. ein Programm zu schreiben, das alle '.nnn' Symbole in '\_nnn' umwandelt.

Seit der Einführung der neuen Direktiven PROCSTART und PROCEND in V3.71 werden DICE-C Quelltexte vollkommen unterstützt.

#### **1.95 PhxOpts**

PhxOpts ist ein Programm von Johan Johanssen, welches eine GUI zur ← Ver-

fügung stellt um die meisten Optionen für PhxAss festzulegen und in einer globalen oder lokalen Optionsdatei zu speichern. Jedes ihrer Projekte kann somit eine eigene lokale PHXOPTIONS Datei erhalten, die alle Optionen enthält, die Sie nicht bei jedem Aufruf von PhxAss erneut angeben möchten. Wenn keine lokale Optionsdatei existiert sucht PhxAss nach der globalen Datei in

ENV:PhxAss

PhxAss benötigt die triton.library um zu funktionieren.

### **1.96 Environment Variablen**

.

PhxAss sucht in ENV: PhxAss/ nach Environment Variablen. Momentan ← existieren

zwei Stück:

- PHXASSINC Bestimmt den Pfad, in dem nach Include Dateien gesucht wird, wenn sie im aktuellen Pfad nicht gefunden werden können. Achtung: PHXASSINC befindet sich seit v4.20 nicht mehr in ENV: sondern in ENV:PhxAss/ !
- PHXOPTIONS Diese Datei enthält mehrere vordefinierte globale Optionen, die PhxAss übergeben werden, wenn kein lokales PHXOPTIONS im aktuelles Verzeichnis gefunden werden konnte. PHXOPTIONS kann von Hand editiert werden, wird aber normalerweise von der

PhxOpts GUI von Johan Johansson erzeugt, welches sich im PhxAss Archiv befinden sollte. Die Optionen, die PhxAss direkt über die Kommandozeile erhält, haben natürlich Priorität über die, die in PHXOPTIONS definiert werden.

#### **1.97 Linker**

Jeder Linker, der das standard Amiga DOS Object Modul Format ← unterstützt, darf verwendet werden. Also z.B. BLink oder DLink. Empfohlen wird natürlich die Verwendung von PhxLnk :-). Ab V4.00 wird der Linker jedoch nur noch für das zusammenbinden von mehreren Modulen benötigt. PhxAss erzeugt automatisch ein ausführbares Programm, solange keine externen Referenzen vorhanden sind. Zwei Features von PhxLnk sind allerdings nicht in PhxAss implementiert: 1. Erzeugung von HUNK\_RELOC32SHORT Blöcken (16-Bit Offsets) 2. Entfernen von Null-Bytes am Ende einer Code- oder Data-Section (die sogenannten Code-Bss bzw. Data-Bss Sectionen) Wenn Sie eines dieser Features nutzen möchten (wobei Ihr Programm dann allerdings nur noch ab OS2.04 läuft), sollten Sie den NOEXE Schalter setzen und PhxLnk aufrufen.

#### **1.98 Fehlermeldungen**

In der vorliegenden Version von PhxAss können die folgenden ← Fehlermeldungen

auftreten:

- 01 Nicht genügend Speicher vorhanden.
- 02 Kann die utility.library nicht öffnen
- 03 Kann das timer.device nicht öffnen
- 04 DREL16 Symbol ist außer Reichweite Ihr Small Data Segment ist zu groß. Alle Data und Bss Sections dürfen zusammen nicht 64k überschreiten.
- 07 HEADINC: Dateiname erwartet Beispiel: PhxAss HEADINC "dh0:datei1,dh1:xdir/datei2,"
- 08 IncDir Pfadname erwartet Beispiel: incdir "dir1","dir2", Kann auch durch INCPATH ausgelöst werden.
- 10 SMALLDATA: Illegales Basisregister Erlaubt sind 2-6 für A2-A6. A4 ist Standard.
- 11 Diese MACHINE wird nicht unterstützt Ungültiger Prozessortyp angegeben. Die aktuelle Version von PhxAss unterstützt die Prozessoren 68000, 68010, 68020, 68030, 68040 und 68060.
- 12 Datei existiert nicht Es war nicht möglich die Quelltextdatei zu öffnen.

13 Kein Include-Dateiname angegeben 14 Lesefehler 15 Überlauf des Stringpuffers Die Länge eines Labels, Opcodes oder Operandenfeldes darf 128 Zeichen nicht überschreiten. 16 Zu viele Sectionen Maximal möglich sind 250. 17 Symbol kann nicht extern gemacht werden XDEF kann nur auf absolute oder ralocatible Symbole angewandt werden. 18 Symbol wurde doppelt deklariert 19 Symbol kann kein XREF werden Ein Symbol, das bereits im aktuellen Quelltext definiert worden ist, kann nicht gleichzeitig extern definiert worden sein. Oder: Ein Symbol, das bereits mit XREF als extern definiert wurde, darf nicht im aktuellen Quelltext definniert werden. 20 Illegale Namenserweiterung im Opcode Feld Erlaubt: .b .w .l .s .f .d .x .p .q 21 Ungültiger Macro Parameter Mögliche Parameter sind: \0 (Opcode-Erweiterung), \1 - \9,  $\a - \zeta$  und  $\theta$ 22 Ungültige Zeichen in der Sprungmarke Siehe Marken (Labels) im Programmierer Info Abschnitt. 23 Unbekannte Direktive Der Opcode ist weder ein 680x0-Mnemonic noch eine Assembler Direktive oder ein Macro. 24 Zu viele Makroparameter 36 Parameter (  $\lceil$  bis  $\lceil$  und  $\lceil$  bis  $\lceil$  sind maximal möglich. 25 Kann das trackdisk.device nicht öffnen 26 Argumentenpuffer ist übergelaufen Argumente sind in den meisten Fällen auf 128 Zeichen beschränkt. 27 Fehlerhafte Registeliste Gültige Registerlisten: d0-d3 d3-d4/a2 d2/d3/a4-a6 d7 a0/d2 d2-6/a0-4 28 Vermisse die Sprungmarke Die Direktive benötigt eine Marke (Label). Beispiel: EQU <exp> -> Error 28 29 Illegales Trennzeichen für eine Registerliste Gültige Trennzeichen sind '-' und '/'.

30 Für ein lokales Symbol sind SET, MACRO, XDEF, XREF und PUBLIC nicht erlaubt 31 Kein Register (versuchen Sie d0-d7, a0-a7 oder sp) 32 Zu viele ')' 33 Unbekannter Adressierungsmodus Siehe Standard Adressierungsarten und Erweiterte Adressierungsarten für eine genaue Beschreibung aller möglichen Adressierungsarten ← . 34 Adressierungsmodus wird nicht unterstützt Beispiel: move.b d0, a1 / move usp, d2 / clr.w (d3)+ -> Error 34 35 Makro darf nicht im Operanden stehen 36 Undefiniertes Symbol 37 Vermisse Register Beispiel: mulu d0, -> Error 37 38 Benötige ein Datenregister 39 Benötige ein Adressregister 40 Word an ungerader Adresse Beispiel: dc.b "Hallo"  $dc.w 0$  -> Error 40 Fügen Sie ein CNOP 0,2 oder EVEN nach String-Konstanten ein. 41 Syntaxfehler im Operanden 42 Relozierungsfehler Beispiel: move.l label(pc),d0 , wobei Label keine Adresse aus der aktuellen Section ist. -> Error 42 43 Zu große Distanz Beispiel: move.w 50000(a0), d0 -> Error 43 Zu große Distanz bei indirekter Adressierung oder einem Branch-Befehl. Byte-Branches haben eine Reichweite von +126/-128 Bytes. Word-Branches haben eine Reichweite von +32766/-32768 Bytes. 44 Distanzwert erwartet Beispiel: label: move.l label(a2),d1 -> Error 44 45 Gültige Adresse erwartet 46 Vermisse Argument 47 Benötige numerisches Symbol 48 Distanz ist außerhalb der Section Beispiel: bra label , wobei label in der aktuellen Section undefi-

niert ist: -> Error 48 49 Nur eine Distanz erlaubt Ausdruck darf nicht mehrere Distanzen beinhalten. Beispiel: move.l #(label1-label2)+(label3-label4),d0 -> Error 49 50 Vermisse Klammer 51 Ausdrucksstapel ist übergelaufen Maximal 128 Argumente sind pro Ausdruck möglich. 52 Adressen können nicht negiert werden 53 Distanz und Reloc-Adresse dürfen nicht im selben Ausdruck stehen Beispiel: move.l #(label1-label2)+label3,d0 -> Error 53 54 Fehler beim Shiften (nur abs. Ausdrücke oder Distanzen erlaubt) Beispiel: 1<<-1 -> Error 54 label<<1 -> Error 54 55 Adressen können nicht multipliziert werden 56 Überlauf während Multiplikation 57 Adressen können nicht dividiert werden 58 Division durch Null 59 Logische Operation mit Adressen sind illegal 60 Für eine Distanz werden zwei Adressen benötigt 61 Adressen können nicht summiert werden 62 Schreibfehler 63 Kein Byte-, Word- oder Longword String Beispiel: dc.d "XYZ" -> Error 63 64 XREF kann nicht subtrahiert werden Erlaubte Operationen mit XREFs: ext + abs , abs + ext und ext - abs 65 Im absoluten Modus unmöglich Folgende Direktiven können im absoluten Modus nicht verwendet werden: ttl, code, cseg, data, dseg, bss, section, xref, nref, xdef, public 66 Unbekannter Fehler (Fataler Programmfehler) Teile des Assemblers oder seines Speicherbereichs wurden durch ein fehlerhaftes Programm, das zur selben Zeit lief, zerstört. 67 Externe Symbole sind im absoluten Modus nicht möglich Siehe Fehler 65. 68 Außer Reichweite Beispiel: addq.1 #9,d1 -> Error 68 69 Assemblierungs abgebrochen Wird durch die FAIL Direktive hervorgerufen. 70 Vermisse ENDC/ENDIF 71 Vermisse den Makronamen

- 72 Vermisse ENDM
- 73 In einem Makro ist keine weitere Makrodefinition möglich
- 74 Überflüssiges ENDM
- 75 Überflüssiges ENDC/ENDIF
- 76 Im relativen Modus nicht möglich Folgende Direktiven können im relativen (relocatiblen) Modus nicht benutzt werden: org, file, load, trackdisk.
- 77 Parameterpuffer ist übergelaufen Makroparameter dürfen maximal 63 Zeichen enthalten.
- 78 Ungültiger REPT Zähler Der Startzähler für REPT sollte nicht negativ sein.
- 79 Kann Datei nicht erzeugen Vielleicht ist die Zieldiskette schreibgeschützt.
- 80 Für eine Referenztabelle muß ein Listing File existieren Der XREFS Schalter wurde ohne den LIST Schalter gesetzt.
- 81 Hier ist keine Adresse erlaubt Beipspiel: ds.l label -> Error 81
- 82 Symbol enthält ungültige Zeichen Siehe auch Fehlermeldung 22.
- 83 Quelltext ist zu lang (maximal 65535 Zeilen)
- 84 Fließkomma ohne die erforderlichen Mathe-Libraries ist nicht möglich Um Fließkommasymbole zu benutzen, müssen sich die folgenden Libraries in Ihren LIBS: Verzeichnis befinden: mathtrans.library, mathieeedoubbas.library, mathieeedoubtrans.library
- 85 Überlauf während Fließkommaberechnung Meistens geschieht dies, wenn das Ergebnis eines Fließkommaausdrucks in einen Fließkommatyp niedrigerer Präzision konvertiert werden muß, z.B. nach FFP oder Single Precision.
- 86 Fließkommaausdruck enthält ungültigen Symboltyp Benutzen Sie keine relozierbaren Symbole in Fließkommaausdrücken.
- 89 Symboltyp darf mit SET nicht geändert werden Beispiel: symbol set.d 3.14159265 symbol set.x  $-0.1$   $\rightarrow$  Error 89 Der Wert eines SET-Symbols ist variabel, aber nicht sein Typ!
- 90 LOAD, FILE und TRACKDISK können nicht gemischt verwendet werden Beispiel: load \$70000 file "mycode" -> Error 90
- 91 Near-Modus ist nicht aktiv Der Near-Modus muß, bevor man die INITNEAR Direktive verwendet kann, erst durch NEAR aktiviert werden.

92 Instruktion mit eingestellter MACHINE nicht möglich Die Instruktion existiert für einen anderen Prozessortyp, aber nicht für den gerade eingestellten. Benutzen Sie MACHINE um dies zu ändern. 93 Ungültiger Scale Faktor Beispiel: move.w (a1,d2\*3) -> Error 93 Erlaubt sind die Faktoren 1, 2, 4 und 8. 94 Vermisse einen Operanden Beispiel: move.1 (a0) + -> Error 94 95 Diese Section existiert nicht Dieser Fehler wird durch die Angabe einer falschen Sections-Nummer in der NEAR-Direktive verursacht. 96 Ungültiger RORG Offset Der relative Offset darf keine Adresse vor der gerade übersetzten Adresse sein. 97 Immediate-Operand ist außerhalb seines erlaubten Bereichs Beispiel: move.b #\$1234,d0 -> Error 97 98 Vermisse ein ENDR Offene REPT-Schleife beim Verlassen des Quelltextes, einerInclude-Datei oder eines Makros, entdeckt. 99 Überflüssiges ENDR Für dieses ENDR existiert keine passende REPT-Direktive. 100 Maximale REPT-Verschachtelungstiefe überschritten Die maximale Verschachtelungstiefe ist 255. 101 Name existiert schon als Direktive Es wurde ein Macro mit einem Namen definiert, der bereits von einer eingebauten Direktive oder Instruktion verwendet wird. 102 Maximale SAVE-Verschachtelungstiefe überschritten Die maximale Verschachtelungstiefe ist 8. 103 Überflüssiges RESTORE Für dieses RESTORE existiert keine passende SAVE-Direktive. 104 Vermisse ein RESTORE Am Ende des Quelltextes fehlt mindestens noch ein RESTORE.

#### **1.99 Entstehungsgeschichte / Literatur**

Nachdem ich sechs Jahre lang mit Assemblern wie SEKA, AS (Aztec-C) und A68k gearbeitet habe, kam ich im Dezember 1991 zu dem Entschluß, daß ich einen neuen mächtigeren Assembler benötige. Ich habe erst einige Zeit darüber nachgedacht, ob ich mir nicht O.M.A. oder Devpac kaufe, aber eigentlich mag ich diese modernen Assembler mit einem integrierten Editor nicht besonders. Weitere Gründe für den Startschuß zur Entwicklung von PhxAss waren mein

chronischer Geldmangel (da ich Student bin) und die Möglichkeit einen Assembler nach meinen persönlichen Wünschen zu schaffen (meistens unterstützt ein Assembler ja immer gerade das nicht, was man unbedingt benötigt :-).

Die Arbeiten an der ersten lauffähigen Version, V1.00, waren am 28.01.92 abgeschlossen. Von nun an konnte ich PhxAss dazu benutzen sich selber zu übersetzen (vorher mußte ich A68k verwenden). Es kostete mich mehr als ein Jahr und 23 Versionen um V3.00 zu erreichen und beinahe weitere zwei Jahre und 52 Versionen für V4.00 (natürlich war PhxAss in diesem Zeitraum nicht mein einziges Projekt).

Es folgt eine Liste meiner Hardware und Literatur, wodurch die Entwicklung von PhxAss ermöglicht wurde:

Hardware: Mein guter, alter A1000 (erste Version von '85) mit 68010 CPU, 2 MB Fast-RAM und eine 33 MB Harddisk. (seit Dezember '93:) A4000, 68040, 18 MB RAM, 600 MB Harddisk.

Literatur: Motorola MC68000/68008/68010/68HC000 8-/16-/32-Bit Microprocessor User's Manual (Prentice Hall)

> Motorola MC68020 32-Bit Microprocessor User's Manual (Prentice Hall)

Motorola MC68040/68EC040/68LC040 Microprocessor User's Manual (Motorola)

Motorola MC68881/882 Floating-Point Coprocessor User's Manual (Prentice Hall)

Motorola MC68851 Paged Memory Management Unit User's Manual (Prentice Hall)

Motorola M68000,MC68020,MC68030,MC68040,MC68851,MC68881/882 Programmer's Reference Manual (Motorola)

Amiga ROM Kernel Reference Manual: Libraries & Devices (Addison-Wesley)

Amiga ROM Kernel Reference Manual: Includes & Autodocs (Addison-Wesley)

Amiga Intern (Data Becker)

Amiga Intern Band 2 (Data Becker)

The Amiga Guru Book (Taunusstein)

#### **1.100 Danksagungen**

Den folgenden Personen, die PhxAss intensiv getestet und durch konstruktive Bug-Reports die Entwicklung beschleunigt haben, möchte ich meinen Dank aussprechen:

Fabien Campagne (F) Tim Rühsen SiliconSurfer@Blackbox.shnet.org Wojciech Czyz (PL) Thomas Hagen Johansen (DK) tjohansen@thj.adsp.sub.org Matthias Bock starfox@cow.mayn.de Christian Bauer cebix@ng-box.wwbnet.de Dave Dustin (NZ) dave@eclipsnz.manawatu.gen.nz Richard Körber r.koerber@tfh.dssd.sub.org Christian Wasner Crisi@Blackbox.shnet.org Mark Knibbs (USA) markk@msmail01.liffe.com David Neale (GB) david@reeve.demon.co.uk Andy Church (USA) achurch@binx.mbhs.edu Rainer Koschnick r.koschnick@r-m-b.qun.de Volker Barthelmann volker@vb.franken.de Jorma Oksanen (SF) tenu@sci.fi Joop van de Wege (NL) joop.vandewege@medew.ento.wau.nl Schwedische Catalogs von: Marcus Geelnard (S) e4geeln@etek.chalmers.se Italienische Catalogs von: Simone Tellini (I) Simone.Tellini@f502.n332.z2.fidonet.org Dänische Catalogs von: Morten Holm (DK) mortenh@viking.roskildees.dk Französische Catalogs von: Georges Goncalves (F) kersten\_emmrich@ramses.telesys-innov.fr Niederländische Catalogs von: Leon Woestenberg (NL) leon@stack.urc.tue.nl Ungarische Catalogs von: Attila Tajti (H) tajtia@info.pmmf.hu Autor von PhxOpts: Johan Johanssen (S) d95-jjo@nada.kth.se

Ein weiterer Dank geht, auch wenn sie jetzt liquidiert sind, an Commodore:

Danke für den einzigen Computer der heutigen Zeit, mit dem das Arbeiten wirklich noch Spaß macht :-)

### **1.101 Bekannte Fehler in Version V4.26**

o Wenn die Instruktion xxxx während der Optimierung vollständig ← entfernt wird, erzeugt PhxAss einen illegalen Byte-Branch mit Null-Displacement: Bcc.s label xxxx label: Dies geschieht jedoch nur, wenn der Optimierungsschalter 'M' gewählt wurde

und xxxx ein 'MOVEM' ohne Register ist, oder wenn der Optimierungsschalter 'S' gewählt wurde und xxxx ein 'ADDA/SUBA #0,An' oder 'LEA 0(An),An' ist.

- o Die Vorwärts-Branch Optimierung (T-Schalter) kann nicht sämtliche Zeilenadressen im Listing File, die sich dadurch verschoben haben könnten, korrigieren.
- o Vorsicht bei der Definition eines Labels direkt vor einer CNOP Anweisung! label1:

```
CNOP 0,4
label2:
Leider kann PhxAss nur in Pass 1 zwichen label1 und label2 unterscheiden,
während es in Pass 2 passieren kann, daß sich label1 mitverschiebt!
Ich sehe momentan leider keine Lösung für dieses Problem... :((
```
Wenn noch irgendwelche Fehler oder Fragen auftauchen sollten, schreiben Sie an :

Meine Adresse

### **1.102 Meine Adresse**

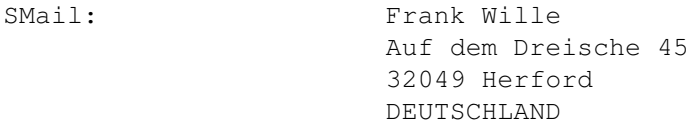

EMail: frank@phoenix.owl.de

![](_page_71_Picture_12.jpeg)